# सरल रेखीय गति (RECTILINEAR MOTION)

# **——————————————————————————————————**

# 1. यान्त्रिकी

यान्त्रिकी, भौतिकी की वह शाखा है जिसमें कण, दृढ़ वस्तु तथा अदृढ़ वस्तु की गति के कारण व प्रभाव के बारे में अध्ययन करते है।

यान्त्रिकी को दो भागों में विभाजित किया जा सकता है, स्थैतिकी (Statics) तथा गति विज्ञान (Dynamics)। गति विज्ञान को दो अन्य भागों में विभाजित किया जाता है : **कण गतिकी** तथा **गति विज्ञान।**<br>यात्रिकी

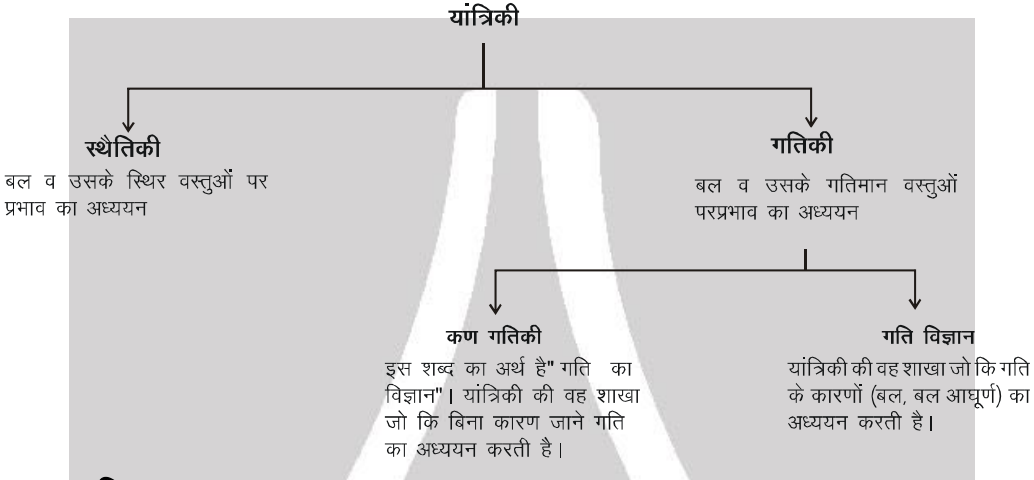

### **2.** गति तथा विराम:

गति, वस्तु तथा प्रेक्षक दोनो का संयुक्त प्रभाव अर्थात् दोनों पर निर्भर करती है। बिना प्रेक्षक के गति अथवा विरामवस्था का कोई अर्थ नहीं है। कोई भी वस्तु पूर्ण रूप से गति अथवा रूकी हुई स्थिति में नहीं मानी जा सकती। एक वस्तु को प्रेक्षक के सापेक्ष गति में कहा जाता है, अगर इसकी स्थिति प्रेक्षक के सापेक्ष परिवर्तित होती है। यह दोनों रिशति में सम्भव है या तो प्रेक्षक गति करे या वस्त्।

## **3. सरल रेखीय गति :**

सरल रेखीय गति वह गति है जिसमें कण एक सीधी रेखा या एक विमा (dimension) में गति करे। इसमें कण की शुद्ध गतिकी को एक अक्ष के (dimension) अनुदिश अध्ययन करते है।

### **3.1. स्थिति:**

किसी कण की स्थिति किसी समय पर आकाश (space) में स्थिति (location) को बताता है यह इस प्रश्न से सम्बन्धित है कि "किसी समय विशेष पर कण कहाँ पर स्थित है?

### **3.2.** विस्थापन:

किसी गतिमान वस्तु की स्थिति में परिवर्तन विस्थापन कहलाता है। यह प्रारम्भिक स्थिति ( $\vec{\mathfrak{l}}$ ,) से अन्तिम स्थिति ( $\vec{\mathfrak{l}}_2$ ) को जोड़ने वाली रेखा के अनुदिश होता है। विस्थापन धनात्मक, ऋणात्मक अथवा शून्य हो सकता है।

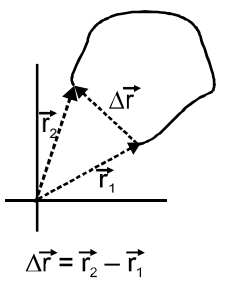

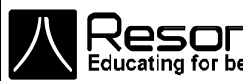

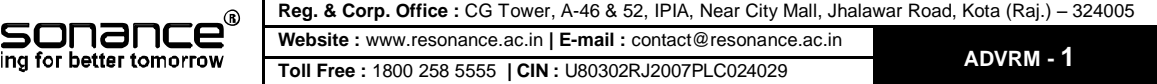

#### **3.3.** दूरी :

किसी दिए हए समयान्तराल में कण द्वारा तय की गई वास्तविक लम्बाई को दूरी कहा जाता है। तय की गयी दूरी एक अदिश राशि है, जो कि विस्थापन से बिल्कूल भिन्न है। सामान्यतः किन्हीं दो बिन्दूओं के मध्य तय की गयी दूरी उनके मध्य विस्थापन के परिमाण से भिन्न हो सकती है।

#### **Solved Example**

Example 1.  $\overline{x}$  राम, पथ 1 के अनुदिश (सीधी रेखा) तथा श्याम, पथ 2 के अनुदिश (अर्द्धवृत्त) में जाता है।

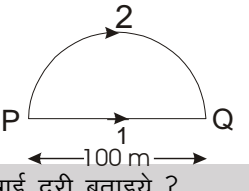

- (a) राम तथा श्याम द्वारा तय की गई दूरी बताइये ?
- **(b)** राम तथा श्याम का विस्थापन बताइए ?

#### **Solution**:

- **(a)** राम द्वारा तय की गई दूरी = 100 मी. श्याम द्वारा तय की गई दूरी =  $\pi$ (50 m) = 50 $\pi$  मी.
- **(b)** राम का विस्थापन = 100 मी. श्याम का विस्थापन =  $100$  मी.

# **——————————————————————————————————**

#### 3.4. औसत वेग (दिए गए अन्तराल में):

गति करते कण का किसी समय अन्तराल में औसत वेग विस्थापन को तय करने में लगे समय से विभाजित करके प्राप्त करते है।

vkSlr osx = foLFkkiu le;kUrjky

x-अक्ष के अनृदिश सीधी रेखा में गति के लिए

$$
v_{av} = \overline{v} = \langle v \rangle = \frac{\Delta x}{\Delta t} = \frac{x_t - x_i}{t_t - t_i}
$$

वेग तथा चाल की विमा [LT<sup>-1</sup>] तथा उनका SI मात्रक मीटर/सैकण्ड (मी०/सै०) होता है।

ओसत वेग की दिशा विस्थापन की दिशा के अनुदिश होती है। सीधी रेखा में गति में सदिश की दिशा मान के धनात्मक या ऋणात्मक चिन्ह द्वारा प्रदर्शित करते है।

### 3.5. तात्क्षणिक वेग (किसी समय पर):

वेग का किसी समय विशेष पर मान तात्क्षणिक वेग कहलाता है। ''वेग'' शब्द का सामान्यतया मतलब तात्क्षणिक वेग से ही होता है।

$$
V_{inst.} = \lim_{\Delta t \to 0} \left( \frac{\Delta x}{\Delta t} \right) = \frac{dx}{dt}
$$

दूसरे शब्दों में, किसी दिए गए क्षण पर (माना, t) तात्क्षणिक वेग औसत वेग का वह सीमान्त (limiting) मान है जब  $\Delta t$  शून्य की ओर अग्रसर हो। (सीमा) limit  $\Delta t \rightarrow 0$  को अवकलन में dx/dt की तरह लिखते है और यह x का t के सापेक्ष अवकलन कहलाता है।

<u>नोट:</u>

- $\lambda$  तात्क्षणिक वेग तथा तात्क्षणिक चाल के परिमाण बराबर होते है।
- $\lambda$  तात्क्षणिक वेग को निकालने के लिए अवकलन सूत्र की आवश्यकता होती है। हम अवकलन समीकरण के कुछ परिणामों का प्रयोग करके  $v = dx/dt$  का पता लगा सकते है।
- $\lambda$  तात्क्षणिक वेग सदैव पथ के स्पर्श रेखीय होता है।

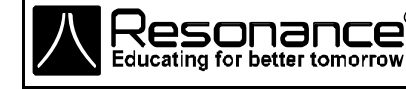

**Reg. & Corp. Office :** CG Tower, A-46 & 52, IPIA, Near City Mall, Jhalawar Road, Kota (Raj.) – 324005 **Website :** www.resonance.ac.in **| E-mail :** [contact@resonance.ac.in](mailto:contact@resonance.ac.in) **ADVRM - 2 Toll Free :** 1800 258 5555 **| CIN :** [U80302RJ2007PLC024029](http://www.resonance.ac.in/reso/results/jee-main-2014.aspx)

#### **Solved Example**

**Example 1.** , एक कण बिन्दू A से चलना प्रारम्भ करता है तथा प्रदर्शित वक्र के अनुदिश गति करता है। कण की वह स्थिति B ज्ञात कीजिये (लगभग) ताकि स्थितियों A तथा B के मध्य कण के औसत वेग की दिशा तथा B पर कण के तात्क्षणिक वेग की दिशा एक समान हो।

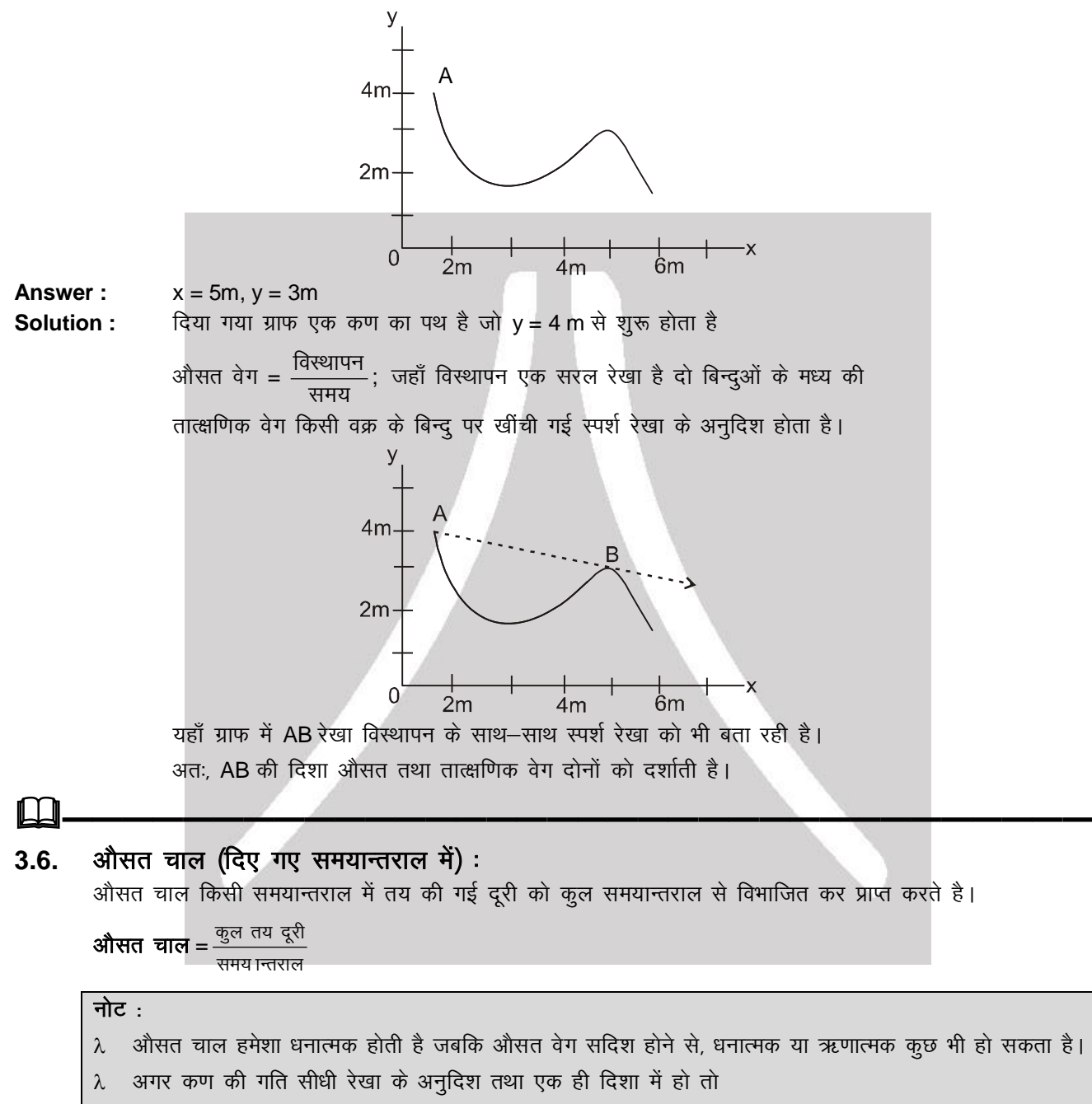

- औसत वेग = औसत चाल
- $\lambda$  सामान्यतया औसत चाल, औसत वेग के परिमाण से अधिक होती है।

#### **Solved Example**

**Example 1.** अगर उदाहरण 1 में राम 4 सेकण्ड में तथा श्याम 5 सेकण्ड में P से Q तक जाने में लेता है तो बताइये।

- **(a)** राम तथा श्याम की औसत चाल?
- **(b)** राम तथा श्याम का औसत वेग?

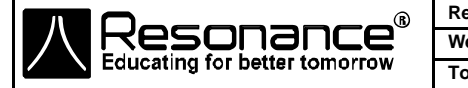

**Reg. & Corp. Office :** CG Tower, A-46 & 52, IPIA, Near City Mall, Jhalawar Road, Kota (Raj.) – 324005 **Website :** www.resonance.ac.in **| E-mail :** [contact@resonance.ac.in](mailto:contact@resonance.ac.in) **ADVRM - 3 Toll Free :** 1800 258 5555 **| CIN :** [U80302RJ2007PLC024029](http://www.resonance.ac.in/reso/results/jee-main-2014.aspx)

#### **Solution :**

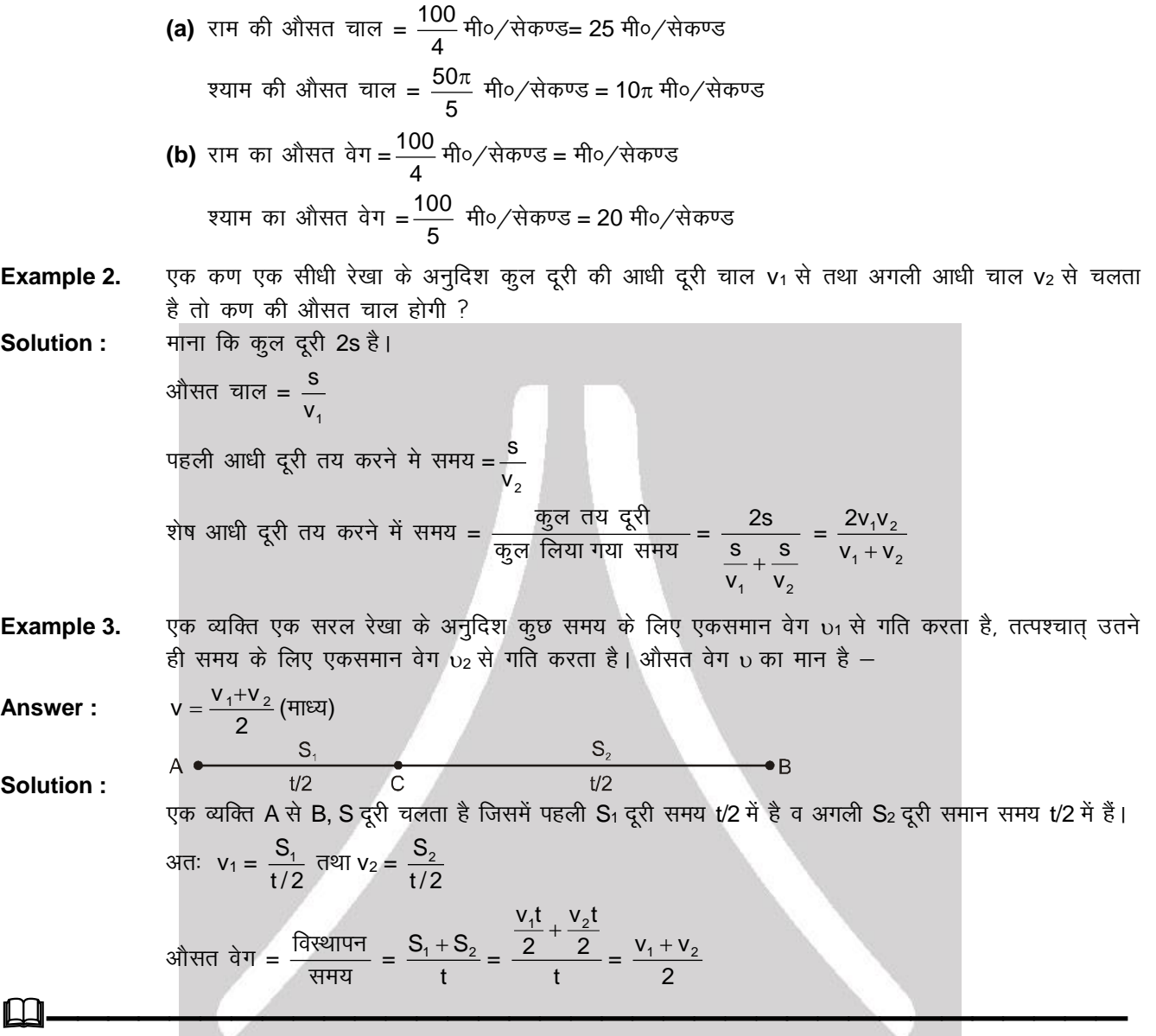

3.7. औसत त्वरण (दिए गए अन्तराल में) :

किसी निश्चित समय के मान के लिए औसत त्वरण को हम निम्नानुसार परिभाषित करते हैं।

vkSlr Roj.k = osx e s a ifjorZu le;kUrjky

ओसत त्वरण एक सदिश राशि है जिसकी दिशा, वेग में परिवर्तन की दिशा के अनुदिश होती है।

$$
\vec{a}_{av} = \frac{\Delta \vec{v}}{\Delta t} = \frac{\vec{v}_f - \vec{v}_i}{\Delta t}
$$

चूंकि सरल रेखा में गति के लिए वेग एक रेखा के अनुदिश होता है, इसलिए

$$
a_{av} = \frac{\Delta v}{\Delta t} = \frac{v_{_f} - v_{_i}}{t_{_f} - t_{_i}}
$$
 (जहाँ v<sub>f</sub> तथा v<sub>i</sub> का मान एक दिशा में वास्तविक चिन्ह के अनुसार रखते है)

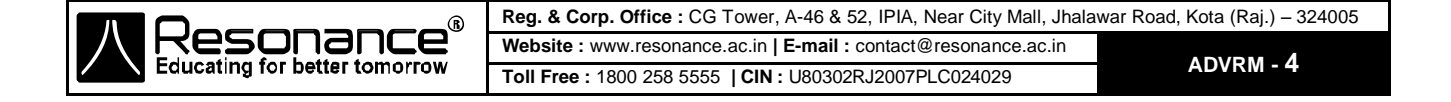

#### तात्क्षणिक त्वरण (किसी समय पर)  $3.8.$

किसी क्षण पर त्वरण का मान तात्क्षणिक त्वरण कहलाता है। इसको वेग का समय के सापेक्ष अवकलन करके प्राप्त किया जा सकता है। हम तात्क्षणिक त्वरण को निम्नानुसार प्रदर्शित करते है।

$$
a = \frac{dv}{dt} = \lim_{\Delta t \to 0} \left( \frac{\Delta v}{\Delta t} \right)
$$
 and  $\lim_{\Delta t \to 0} \left( \frac{\Delta v}{\Delta t} \right) = \lim_{\Delta t \to 0} \left( \frac{\Delta v}{\Delta t} \right)$ 

त्वरण की विमा LT<sup>-2</sup> तथा SI मात्रक मी०/सैकण्ड<sup>2</sup> होता है।

#### कूछ राशियों (Quantities) का ग्राफीय निरूपण:  $\overline{\mathbf{4}}$ .

#### औसत वेग  $4.1.$

औसत वेग: अगर कण t = ti पर बिन्दु P(xi) से गुजरता है तथा t = ti पर यह Q (xi) पर पहुँचता है। इसका PQ अन्तराल

में औसत वेग  $V_{av} = \frac{\Delta x}{\Delta t} = \frac{X_f - X_i}{t_f - t_i}$ 

 $\frac{x}{Q}$ 

यहाँ यह सूत्र यह बताता है कि x-t ग्राफ में बिन्दू P तथा Q को जोड़ने वाली रेखा (जीवा) का ढाल, औसत वेग बताता है |

#### $4.2.$ तात्क्षणिक वेग

x-t ग्राफ में दिखाए अनुसार कण की गति बिन्दु P तथा Q के बीच मानिए। जैसे-जैसे बिन्दु Q को P के नजदीक, और नजदीक लाया जाता है तो PQ (Δt, Δt', Δt'',......) के बीच का समयान्तराल छोटा होता जाता है। प्रत्येक समयान्तराल के लिए औसत वेग सम्बन्धित बिन्दुवत रेखा (PQ, PQ', PQ''......) होती है, जैसे-जैसे बिन्दू Q, P की तरफ पहूँचता है, समयान्तराल शून्य की और पहुँचता है परन्तू उस समय बिन्दूवत रेखा बिन्दू P पर स्पर्श रेखा की और पहुँचती है जब  $\Delta t \to 0$ , V<sub>av</sub> (= $\Delta x/\Delta t$ )  $\to$  V<sub>inst</sub> गणितिय रूप से जब  $\Delta t \to 0$ , जीवा PQ  $\to$  जीवा P पर स्पर्श रेखा।

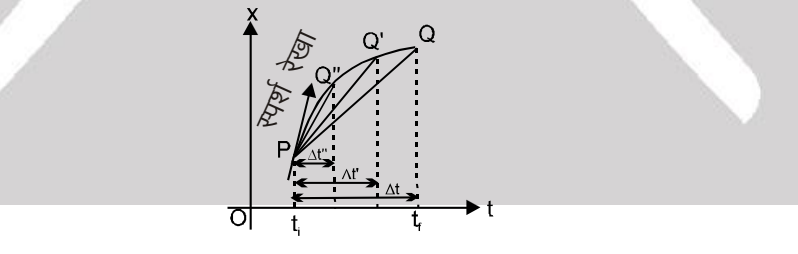

इसलिए P पर तात्क्षणिक वेग x-t ग्राफ में P पर स्पर्श रेखा के ढाल के बराबर होगा। जब x-t ग्राफ का ढ़लान धनात्मक होगा, v धनात्मक होगा। (जैसा बिन्दू A में चित्र में दर्शाया गया है।) C पर v ऋणात्मक होगा क्योंकि स्पर्श रेखा का ऋणात्मक ढाल होगा। बिन्द B पर तात्क्षणिक वेग शून्य होगा क्योकि यहाँ ढाल शून्य है।

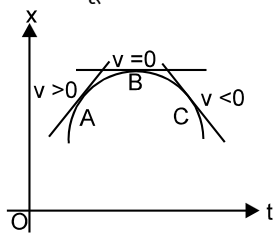

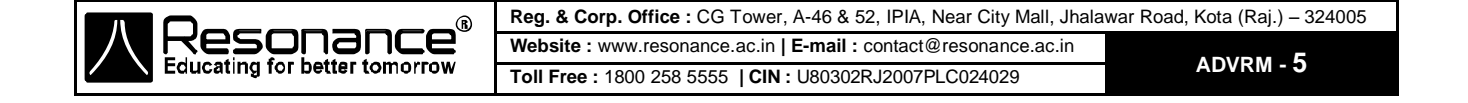

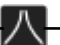

#### 4.3. तात्क्षणिक त्वरण

dग समय (v-t) ग्राफ में वेग का समय के सापेक्ष अवकलन स्पर्श रेखा का ढलान होता है।

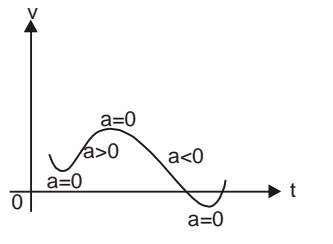

#### **Solved Example**

**Example 1.** • किसी कण की समय के साथ स्थिति x = 5t<sup>2</sup> + 4t + 3 के द्वारा दी जाती है। समय t = 2 s पर वेग तथा त्वरण के मान प्राप्त करों ?

**Solution :** 

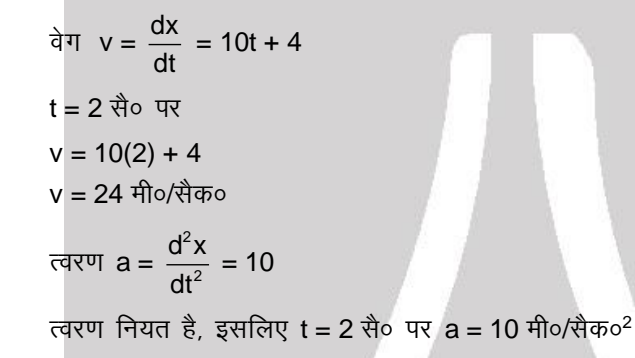

# **——————————————————————————————————**

# 5. एक समान वेग से गति

मानो एक कण एक समान वेग u, x = x<sub>1</sub> बिन्दु से t = 0 पर गति करना शुरू करता है। x, v, a के समीकरण होंगें : x (t) = xi + ut ; v (t) = u ; a (t) = 0

- $x-t$  ग्राफ एक सीधी रेखा है, जिसका ढाल  $x_i$  से 4 है।
- चूकि वेग नियत है, इसलिए v t ग्राफ एक सीधी रेखा होगी।
- $a$ -t ग्राफ समय की अक्ष पर ही होता है क्योंकि सभी क्षणों पर  $a = 0$  है।

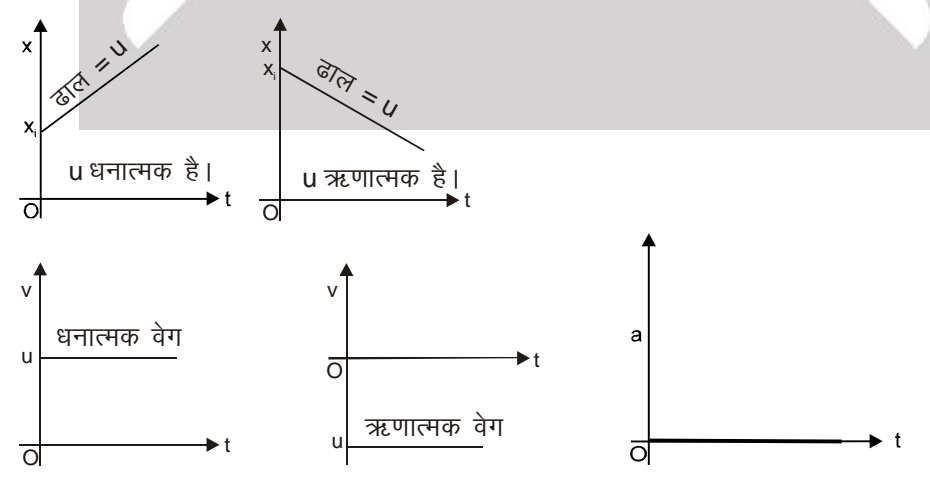

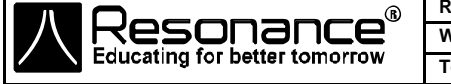

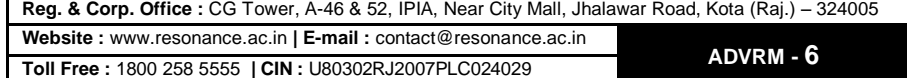

### **6.** एक समान त्वरित गति :

अगर एक कण किसी समय अन्तराल में नियत त्वरण से गति करता है तो गति को किसी समयान्तराल में एक समान त्वरित गति कहते है। एक सीधी रेखा के अनुदिश दिए गए समयान्तराल में t सैकण्ड में एक समान त्वरित गति के लिए निम्न परिणामों को उपयोग में ले सकते है।

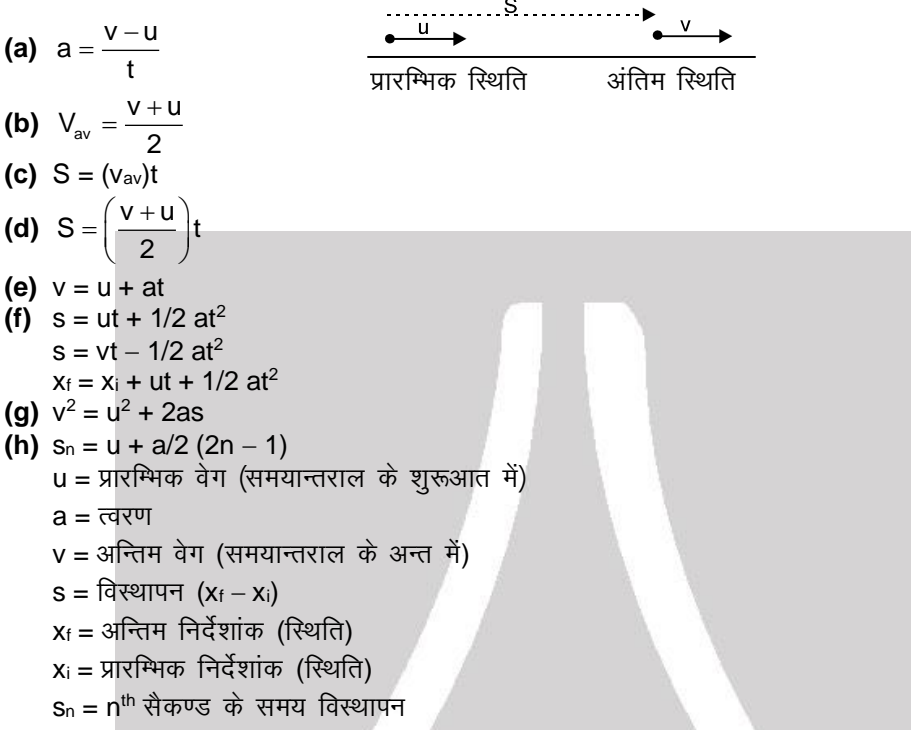

# 7. पिक सीधी रेखा में गति में सदिश की दिशा :

एक सीधी रेखा द्वारा गति में, सभी सदिश (स्थिति, विस्थापन, वेग तथा त्वरण) का केवल एक घटक होता है। (गति की दिशा में) और हर सदिश के लिए केवल दो सम्भावित दिशाए होती है।

- उदाहरण के लिए, अगर एक कण सीधी रेखा पर (x-अक्ष में), गति कर रहा है, दो दिशाएं दायी तथा बायी और है। कोई भी सदिश जो दायीं दिशा में हो एक धनात्मक संख्या द्वारा प्रदर्शित कर सकते है तथा बायीं दिशा वाले को ऋणात्मक संख्या द्वारा प्रदर्शित करते है।
- अर्ध्व या नत तल पर गति के लिए ऊपरी दिशा को धनात्मक तथा नीचे की दिशा को ऋणात्मक ले सकते है।<br>——————<del>——————————</del>

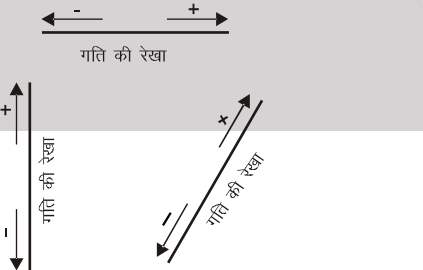

ऐंसी वस्तुए जो पृथ्वी की सतह के नजदीक गति कर रही है तो उस पर एकमात्र लगने वाला बल भार (mg) होगा अर्थात पृथ्वी का गुरूत्वाकर्षण खिंचाव। इसलिए इस तरह की गति में हमेशा  $a = -g$  अर्थात  $a = -9.8$  मी०/सै०<sup>2</sup> (ऋणात्मक चिन्ह, क्योंकि बल तथा त्वरण दोनों नीचे की और है, अगर हम ऊपर की दिशा को धनात्मक ले तो।)

<u>नोट :</u>

- अगर त्वरण की दिशा वेग की दिशा एक ही है तो कण की चाल बढती है।
- अगर त्वरण की दिशा वेग की दिशा के विपरीत है तो चाल घटती है अर्थात् कण धीमा हो जाता है यह स्थिति मंदन की स्थिति कहलाती है।

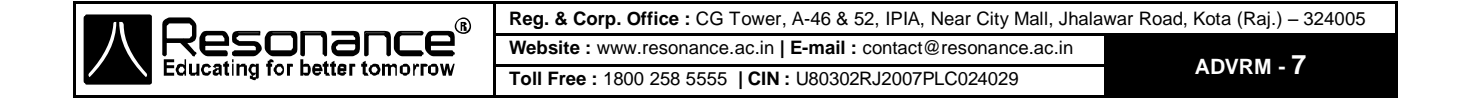

#### **Solved Example**

**Example 1.** , एक कण एक समान त्वरण से एक सीधी रेखा के अनुदिश वेग 10 मी०/सै० से गति कर रहा है। कुछ समय बाद इसका वेग 30 मी०/सै० हो जाता है, पथ के मध्य बिन्दू पर कण का वेग क्या होगा ?

**Solution :** साना कि कुल दूरी 2x है।  $\therefore$  मध्य बिन्दू तक तय की गई दूरी x है। माना कि मध्य बिन्दू पर वेग v है। तथा त्वरण a है। गति की समीकरण द्वारा  $v^2 = 10^2 + 2ax$  .....(1)  $30^2 = v^2 + 2ax$  .....(2)  $(2) - (1)$  देता है  $v^2 - 30^2 = 10^2 - v^2$  $v^2 = 500$ v = 10√5 m/s

- Example 2. मि० शर्मा अपनी कार को नियत त्वरण से ब्रेक लगाते है तो 200 मी० की दूरी में वेग 25 मी०/सै० से 15 मी०/सै० रह जाता है।
	- **(a)** इस अन्तराल में कितना समय लगा ?
	- **(b)** त्वरण क्या होगा ?
	- **(c)** अगर वह लगातार इसी नियत त्वरण से ब्रेक लगाना चालू रखे तो उसे रूकने में कितना समय लगेगा, और वह कितनी अतिरिक्त दूरी तय करेगा ?

**Solution :**

**(a)** हम वेग की दिशा को निर्देशांक पद्धति में धनात्मक दिशा लेते है तथा मूल बिन्दू को xi = 0 पर लेते है। जब रोकना (braking)शुरू करते है तो t = 0 पर प्रारम्भिक वेग  $u_x = +25$  मी०/सै० होगा तथा समय t पर वेग  $v_x = +15$  मी०/सै० तथा स्थिति x = 200 मी० होगी।

चूकि त्वरण नियत है। औसत वेग किसी अन्तराल में प्रारम्भिक तथा अन्तिम वेग के औसत से निकाल सकते है।  $v_{\text{av, x}} = 1/2 (u_x + v_x) = 1/2 (15 + 25) = 20 \text{ m/s}.$ 

औसत वेग को vav, x = Δx/Δt भी लिख सकते हैं। Δx = 200 मी० तथा Δt = t – 0 लेते हुए, t के लिए हल कर सकते है।

$$
t = \frac{\Delta x}{v_{\text{av},x}} = \frac{200}{20} = 10 \text{ s}.
$$

**(b)** अब हम त्वरण को  $v_x = u_x + a_x t$ 

$$
a_x = \frac{v_x - u_x}{t} = \frac{15 - 25}{10} = -1 \text{ ft} \cdot \text{ft} \cdot \text{ft} \cdot \text{ft} \cdot \text{ft} \cdot \text{ft}
$$

चकि त्वरण ऋणात्मक है, इसका अर्थ है कि धनात्मक वेग का मान ब्रेक लगाने से छोटा होता जाता है। (जैसा अपेक्षित है।)

**(c)** अब त्वरण के ज्ञात मान से कार के वेग  $u_x = 25$  मी०/सै० से  $v_x = 0$  तक जाने मे कुल समय की गणना कर सकते है।

$$
t = \frac{v_x - u_x}{a_x} = \frac{0 - 25}{-1} = 25 \text{ \text{th}}
$$

कुल तय दूरी x = xi + uxt + 1/2 axt<sup>2</sup> = 0 + (25)(25) + 1/2 (−1)(25)<sup>2</sup> = 625 − 312.5 = 312.5 मीटर अतिरिक्त तय की गयी दूरी = 312.5 – 200 = 112.5 मीटर

**Example 3.** , एक पुलिस इन्सपैक्टर जीप द्वारा चोर का सीधी सडक पर पीछा कर रहा है। जीप अधिकतम चाल v (एक समान) मानिए) से जा रही है। जब जीप चोर से d दूरी पर होती है तो चोर अपने एक दोस्त की गाड़ी पर जाकर बैठ जाता है जो कि एक नियत त्वरण a से विरामावस्था से गति प्रारम्भ कर रही है। दर्शाइए कि चोर पकड़ा जाएगा अगर v ≥ √2ad

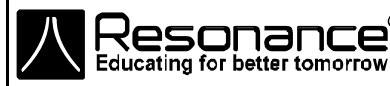

**Solution :** ekuk fd pksj eksVj lkbZfdy 'kq: gksu s ds t le; ckn idM +k tkrk g SA bl le;kUrjky es a eksVjlkbfdy द्वारा तय की गई दूरी

$$
s = \frac{1}{2}at^2
$$
 ......(1)

इस समयान्तराल में जीप द्वारा तय की गई दूरी

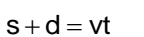

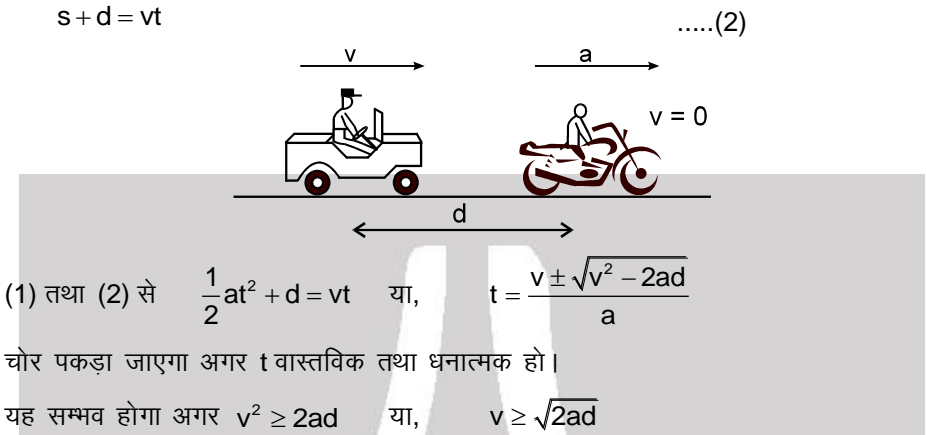

**Example 4.** , एक आदमी बस से 40 m पीछे खड़ा है। बस 1 m/sec<sup>2</sup> के नियत त्वरण से चलना प्रारम्भ करती है। उसी क्षण आदमी 9 m/s की नियत चाल से गति प्रारम्भ करता है। आदमी द्वारा बस को पकड़ने में लगा समय ज्ञात करो।

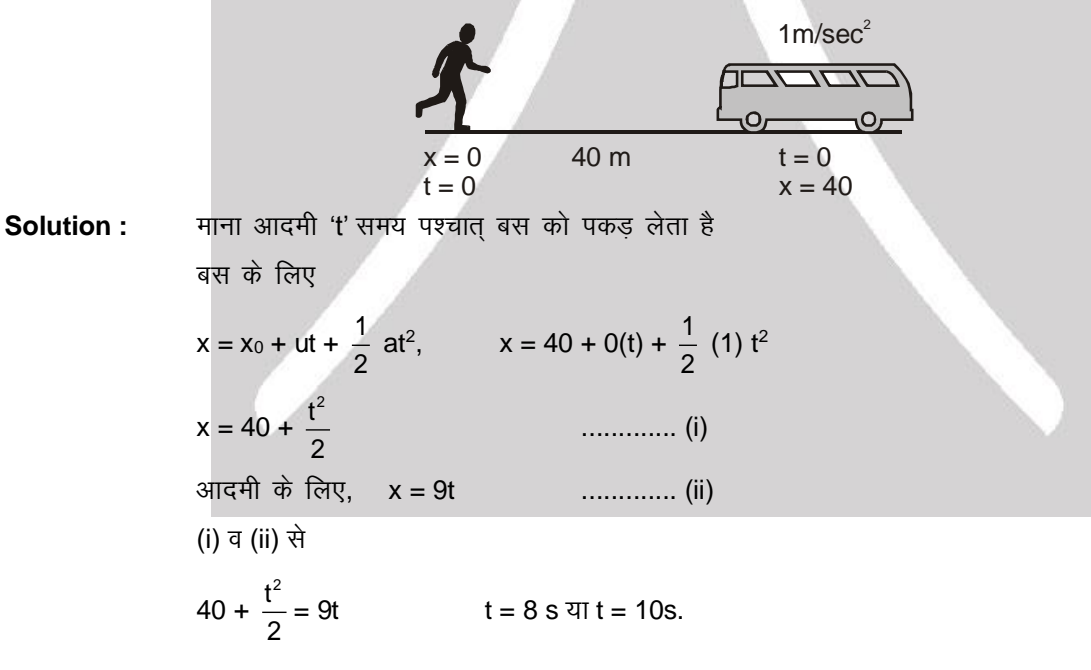

**Example 5.** ,d d.k dks 100 eh0 dh špkbZ l s fxjk;k tkrk gS rFkk n wljs d.k dks o sx 50 eh0@lS0 ds o sx ls mlh रेखा के अनुदिश ऊपर की ओर फेंका जाता है उस स्थिति के बारे में बताइये, जहाँ दोनों कण मिलते है। **Solution :** साना कि ऊपर की दिशा धनात्मक हो।

माना कि कण जमीन से y दूरी पर मिलते हैं। कण A के लिए

**Reg. & Corp. Office :** CG Tower, A-46 & 52, IPIA, Near City Mall, Jhalawar Road, Kota (Raj.) – 324005 **Website :** www.resonance.ac.in **| E-mail :** [contact@resonance.ac.in](mailto:contact@resonance.ac.in) onano **ADVRM - 9 Toll Free :** 1800 258 5555 **| CIN :** [U80302RJ2007PLC024029](http://www.resonance.ac.in/reso/results/jee-main-2014.aspx) **Educating for better tomorrow** 

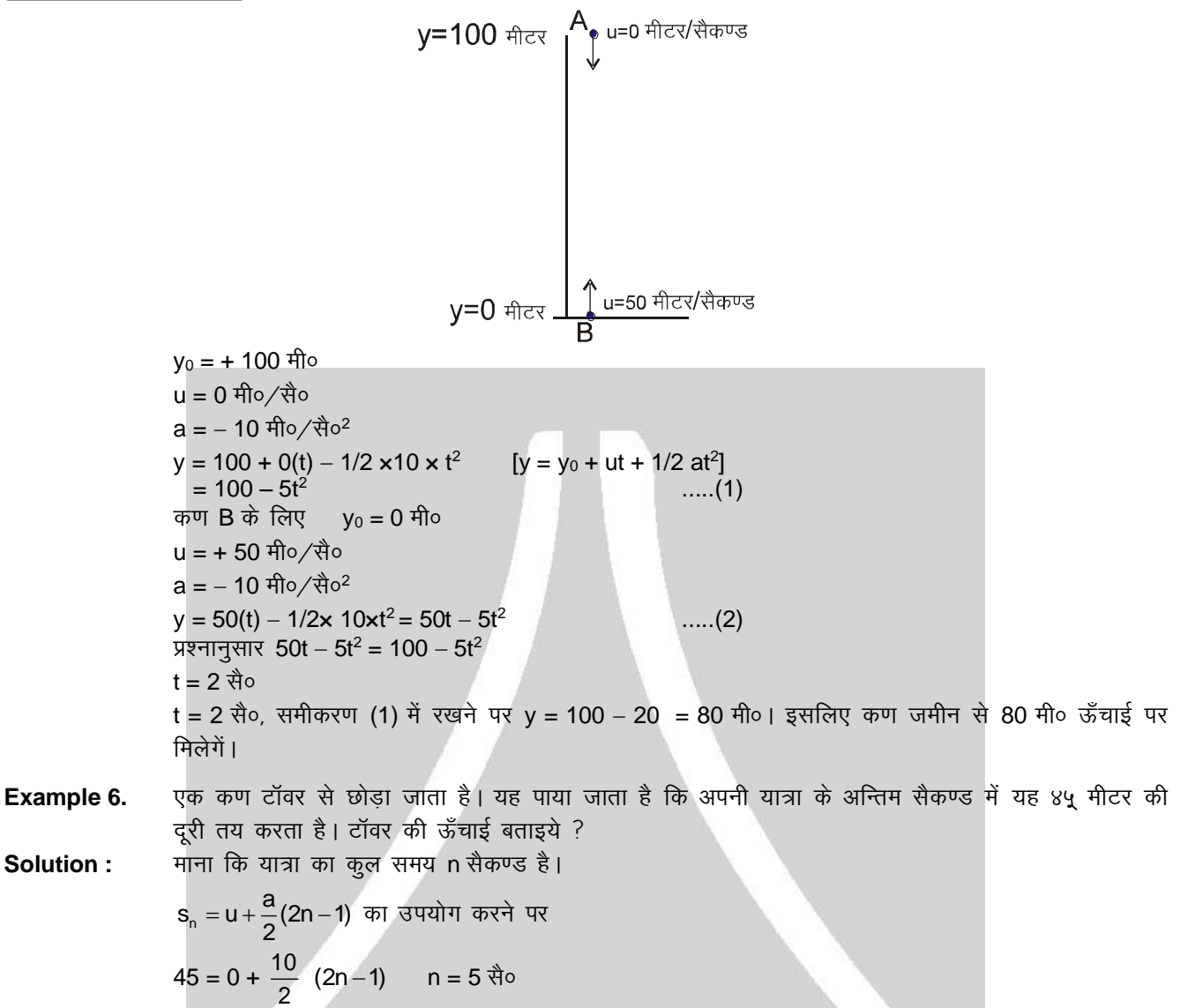

# **——————————————————————————————————**

### 8. प्रतिक्रिया समय

टॉवर की ऊँचाई h =  $\frac{1}{2}$ 

 $\frac{1}{2}$  gt<sup>2</sup> =  $\frac{1}{2}$ 

परिस्थिति हमारे तात्क्षणिक क्रिया की जरूरत बताती है। हम प्रतिक्रिया करे, इसमें कृछ समय तो लगता है। प्रतिक्रिया समय वह होता है जब व्यक्ति देखता है, सोचता है और प्रतिक्रिया करता है।

### **Solved Example**

**Example 1.** 5 m/s के एक समान वेग से ऊपर जाते हुए गुब्बारें से एक पत्थर छोड़ा जाता है। जब पत्थर छोड़ा जाता है तब गुब्बारा धरातल 60 m ऊँचाई पर स्थित है। जब पत्थर धरातल से टकराता है। तो इस समय गुब्बारे की धरातल से ऊँचाई होगी। दिया है  $g$  = 10 m/s<sup>2</sup>.

 $\frac{1}{2}$  × 10 × 5<sup>2</sup> = 125 m

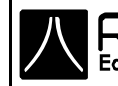

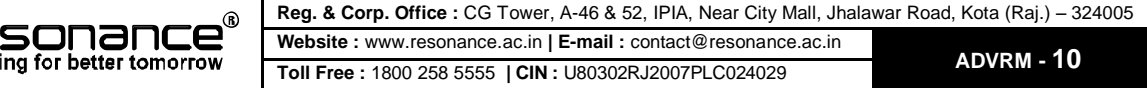

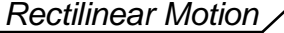

**Solution :**  $S = ut + 1/2 at^2$  $-60 = 5(t) + 1/2 (-10) t<sup>2</sup>$  $-60 = 5t - 5t^2$  $5t^2 - 5t - 60 = 0$  $t^2 - t - 12 = 0$  $t^2 - 4t + 3t - 12 = 0$  $(t - 4) (t + 3) = 0$ l`+ve  $\therefore$  t = 4 इस क्षण गुब्बारे की धरातल से ऊंचाई = 60 + 4 × 5 = 80 m –ve 60m <del>וווווווווווווווווווו</del>ו **Example 2.**  $\forall$  एक गूब्बारा 2 m/sec<sup>2</sup> के त्वरण से ऊपर उठ रहा है। दो पत्थरों को गूब्बारे से 2 sec के अन्तराल पर छोड़ा जाता है। दूसरे पत्थर को छोड़ने के 1 sec. बाद दोनों पत्थरों के मध्य दूरी है। **Solution :**  $\frac{1}{2}$   $\frac{1}{2}$ माना t = 0, y = 0 पर जब पहला पत्थर छोड़ा जाता है (उर्घ्वाधर उपर को ऋणात्मक तथा नीचे की ओर धनात्मक लेने पर)  $y_1 = 0$  t<sub>1</sub> +  $\frac{1}{2}$ समीकरण से  $\frac{1}{2}$ gt<sub>1</sub>  $\therefore$  प्रथम पत्थर की स्थिति =  $\frac{9}{6}$  $\frac{3}{2}$ g (द्वितीय पत्थर छोड़ने के 1 से. पश्चात् प्रथम पत्थर 3से. गिर चुका होगा।)<br>2 दूसरे पत्थर के लिए y2 = ut2 +  $\frac{1}{2}$  $\frac{1}{2}$  gt<sub>2</sub><sup>2</sup>  $u = 0 + at = -2 \times 2 = -4$ m/s (उर्ध्वाधर उपर को ऋणात्मक तथा नीचे की ओर धनात्मक लेने पर)  $\therefore y_2 = -4 \times 1 + \frac{1}{2}$  $\frac{1}{2}$ g × (1)<sup>2</sup> (t<sub>2</sub> = 1 second) 2 second बाद दूसरा पत्थर छोड़ा जाता है।  $\therefore y = -\frac{1}{2}$  $\frac{1}{2}$  at<sup>2</sup> = -  $\frac{1}{2}$  $\frac{1}{2}$  × 2 × 4 = – 4 इसलिए, मूल बिन्दु से दूसरे पत्थर की स्थिति = – 4 +  $\frac{1}{2}$  $\frac{1}{2}$  g – 4 दोनों पत्थरों के बीच की दूरी = g  $\times$  9 –  $\frac{1}{2}$  $\frac{1}{2}$  g x 1 + 8 = 48 m. <u>नोट:</u> जब पत्थर गुब्बारे से अलग होता है तो इसका वेग, गुब्बारे के वेग के बराबर होता है, पर इसका त्वरण गुरूत्वीय त्वरण g के बराबर होता है। **———————————————————————————————————**

#### 9. सरल रेखीय समीकरण, ग्राफ, ढाल (धनात्मक, ऋणात्मक, शून्य ढाल)

यदि  $\theta$  सरल रेखा द्वारा x अक्ष से बनाया कोण हो तथा 0° ≤  $\theta$  < 180°,  $\theta \neq 90$ ° तब सरल रेखा का ढाल m, m = tan  $\theta$  होता है। यदि  $\theta$  = 90° हो तो m का अस्तित्व नहीं होगा। परन्तु सरल रेखा y-अक्ष के समान्तर होगी। यदि  $\theta$  = 0 हो तो  $m = 0$ , सरल रेखा x अक्ष के समान्तर होगी।

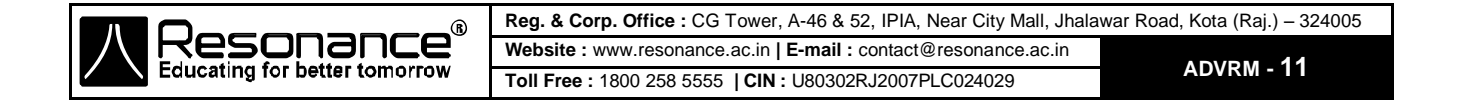

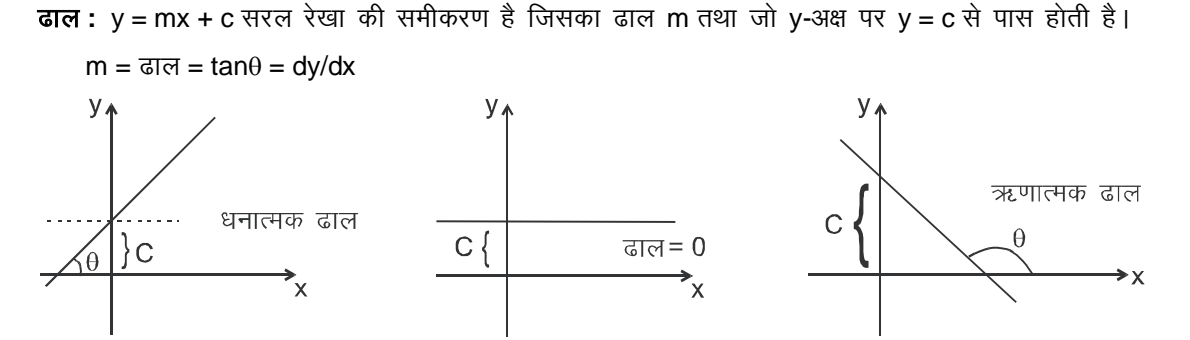

परवलय वक्र-समीकरण, ग्राफ (ऊपर, नीचे, दांये, बांये स्थितियों के साथ) 10.

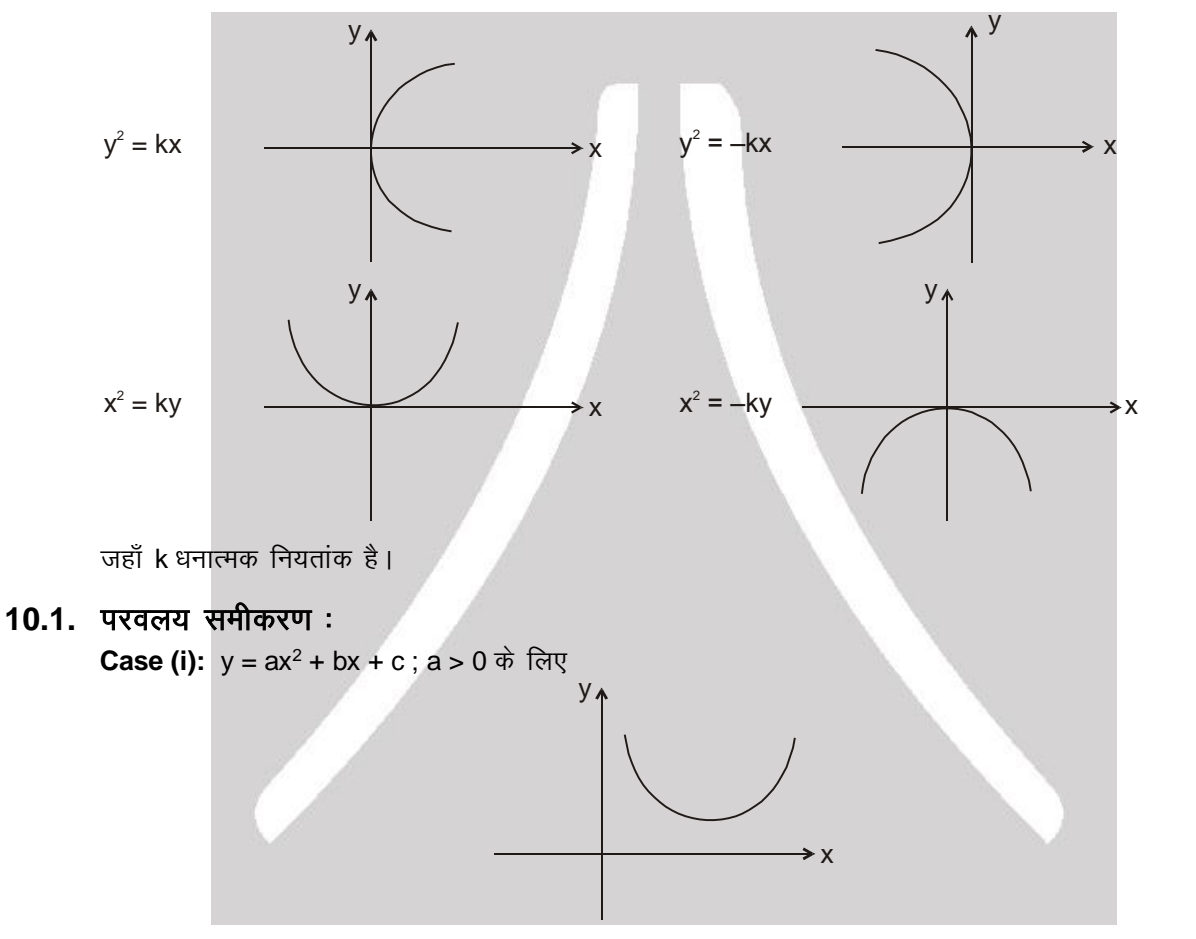

परवलय का प्रारूप समीकरण x<sup>2</sup> = ky के अनुसार होगा। y का न्यूनतम मान शीर्ष y<sub>न्यूनतम</sub> =  $\frac{-D}{4a}$  जहाँ D = b<sup>2</sup> – 4ac पर

होगा। शीर्ष के निर्देशांक =  $\left(\frac{-b}{2a}, \frac{D}{4a}\right)$ Case (ii) :  $a < 0$ 

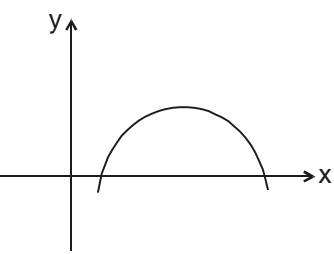

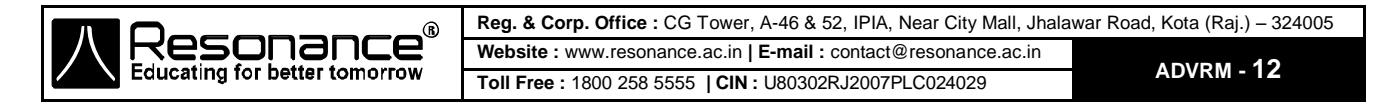

八

परवलय का प्रारूप समीकरण x<sup>2</sup> = -ky के प्रारूप के समान होगा। y का अधिकतम मान शीर्ष y<sub>अधिकत्म</sub> = D/4a जहाँ  $D = b^2 - 4ac$  पर होगा।

#### एक समान त्वरण से गति मे ग्राफ चित्रण (a ≠ 0)  $11.$

x, t के पदों में द्विघातीय समीकरण होगा इसलिए x – t ग्राफ ग्राफ एक परवलय होगा।

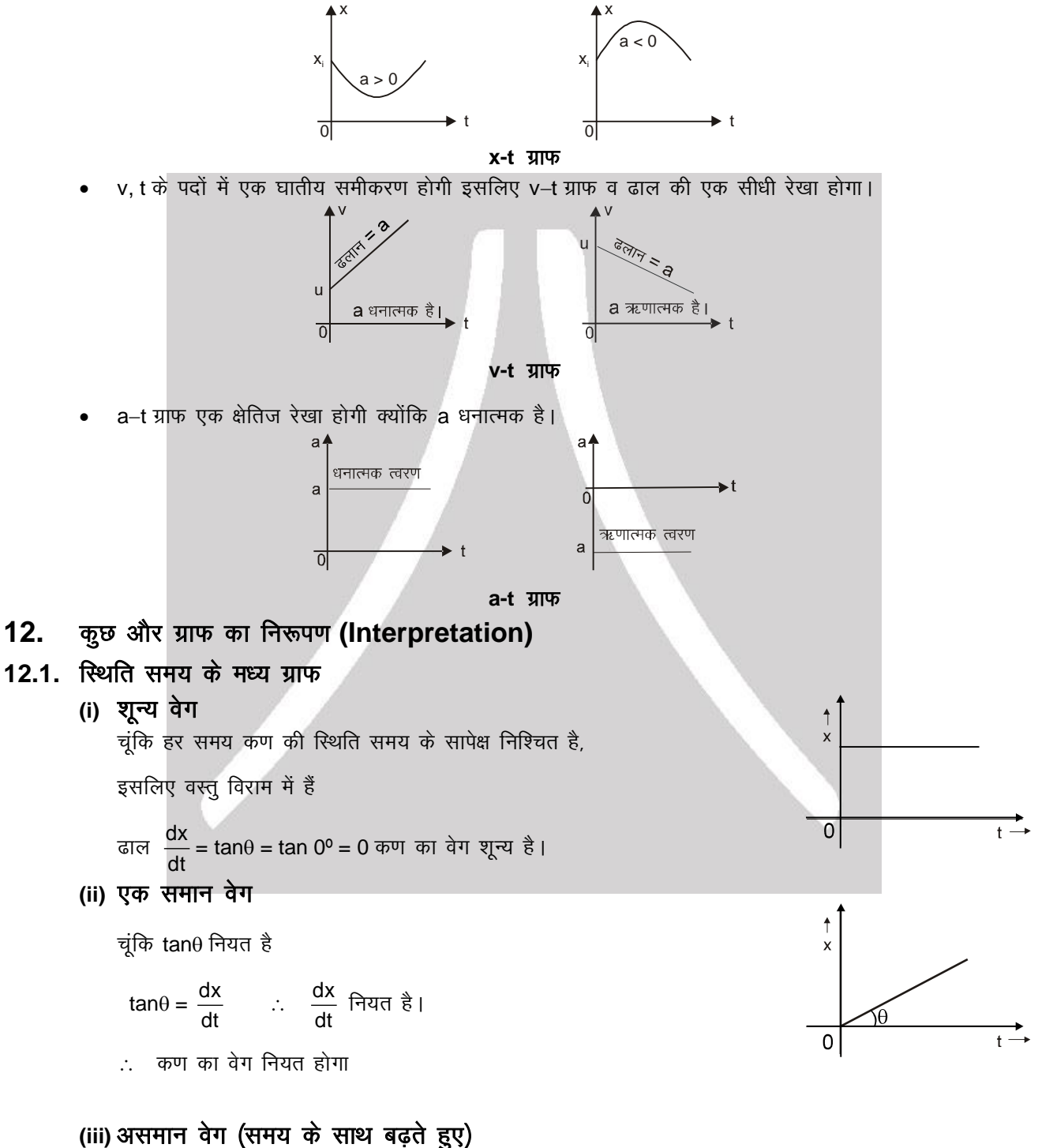

इस स्थिति में चूकि समय बढ़ रहा है,  $\theta$  भी बढ़ेगा।

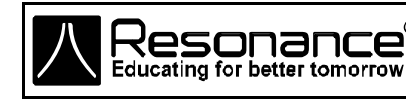

Reg. & Corp. Office: CG Tower, A-46 & 52, IPIA, Near City Mall, Jhalawar Road, Kota (Raj.) - 324005 Website: www.resonance.ac.in | E-mail: contact@resonance.ac.in ADVRM-13 Toll Free: 1800 258 5555 | CIN: U80302RJ2007PLC024029

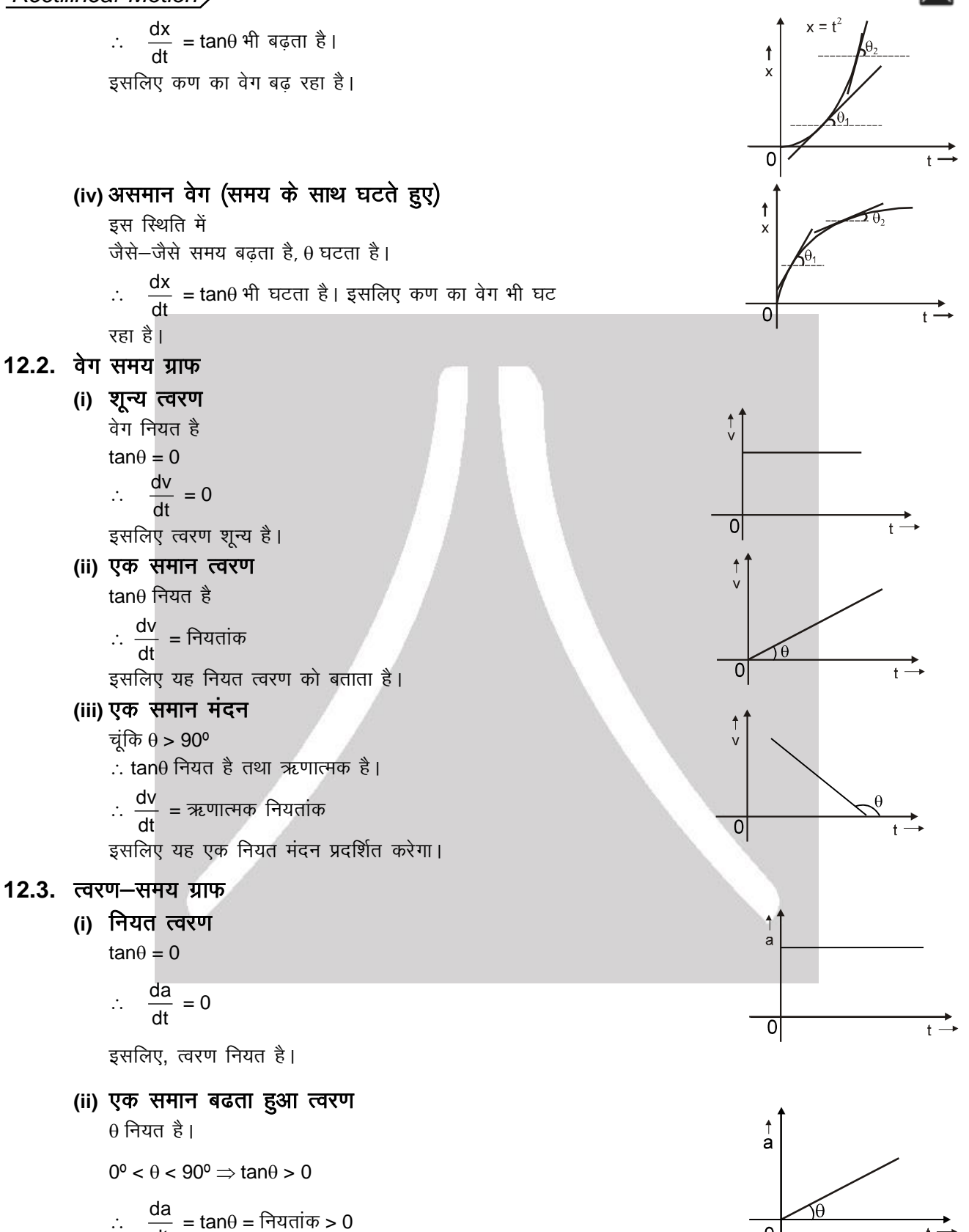

 $\frac{d\alpha}{dt}$  = tan $\theta$  = नियतांक > 0 इसलिए त्वरण समय के साथ एक समान रूप से बढता है।

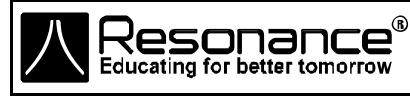

**Reg. & Corp. Office :** CG Tower, A-46 & 52, IPIA, Near City Mall, Jhalawar Road, Kota (Raj.) – 324005 **Website :** www.resonance.ac.in **| E-mail :** [contact@resonance.ac.in](mailto:contact@resonance.ac.in) **ADVRM - 14 Toll Free :** 1800 258 5555 **| CIN :** [U80302RJ2007PLC024029](http://www.resonance.ac.in/reso/results/jee-main-2014.aspx)

0

#### (iii) एक समान मंदित त्वरण

चंकि  $\theta > 90^\circ$ 

- $\therefore$  tan $\theta$  नियत तथा ऋणात्मक है।
- $\therefore$  da/dt = ऋणात्मक नियतांक

इसलिए त्वरण समय के साथ, एक समान रूप से घटता है।

#### **Solved Example**

**Example 1.** , एक कण जो चित्रानुसार एक सीधी रेखा में बढ रहा है का विस्थापन समय ग्राफ दिखाया गया है। इसका वेग समय तथा त्वरण समय ग्राफ क्या होगा।

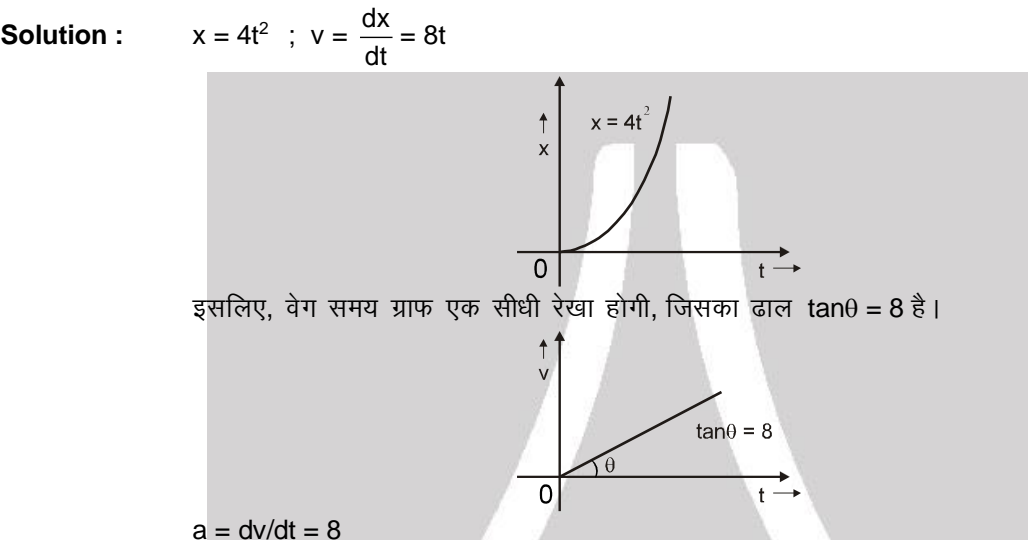

 $\int_a^b$ 8

न

**Example 2.** 100 m, की ऊँचाई से एक कण A को V = 10 m/s से ऊपर की ओर तथा B कण को V = 10 m/s से नीचे की ओर तथा कण C को V = 0 m/s से छोड़ा जाता है। प्रत्येक का ग्राफ बनाइये।

- **(i)** विस्थापन समय
- **(ii)** चाल समय
- **(iii)** वेग समय
- **(iv)** त्वरण समय

**Solution :**  $\overline{a}$  **कण A के लिए :** 

- **(i)** विस्थापन **vs** समय आरेख y = ut +  $\frac{1}{2}$ 
	- $\frac{1}{2}$  at<sup>2</sup>  $u = + 10$  m/sec<sup>2</sup>  $y = 10t - 1/2 \times 10t^2 = 10t - 5t^2$  $v = dy/dt = 10 - 10 t = 0$  $t = 1$ ; अतः  $t = 1$  सेकण्ड पर वेग शून्य है। 10 t – 5 t<sup>2</sup> =  $-$  100  $t^2 - 2t - 20 = 0$  $t = 5.5$  sec. कण 5.5 तक गति करता है।

इसलिए, त्वरण सभी जगह नियत है जो 8 के बराबर है।

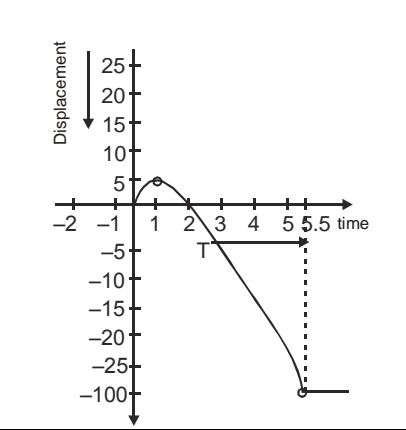

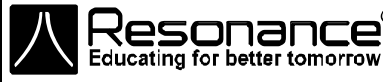

**Reg. & Corp. Office :** CG Tower, A-46 & 52, IPIA, Near City Mall, Jhalawar Road, Kota (Raj.) – 324005 **Website :** www.resonance.ac.in **| E-mail :** [contact@resonance.ac.in](mailto:contact@resonance.ac.in) **ADVRM - 15 Toll Free :** 1800 258 5555 **| CIN :** [U80302RJ2007PLC024029](http://www.resonance.ac.in/reso/results/jee-main-2014.aspx)

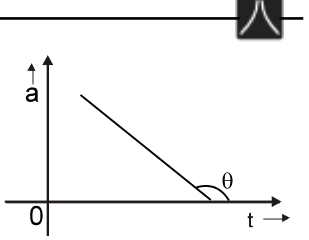

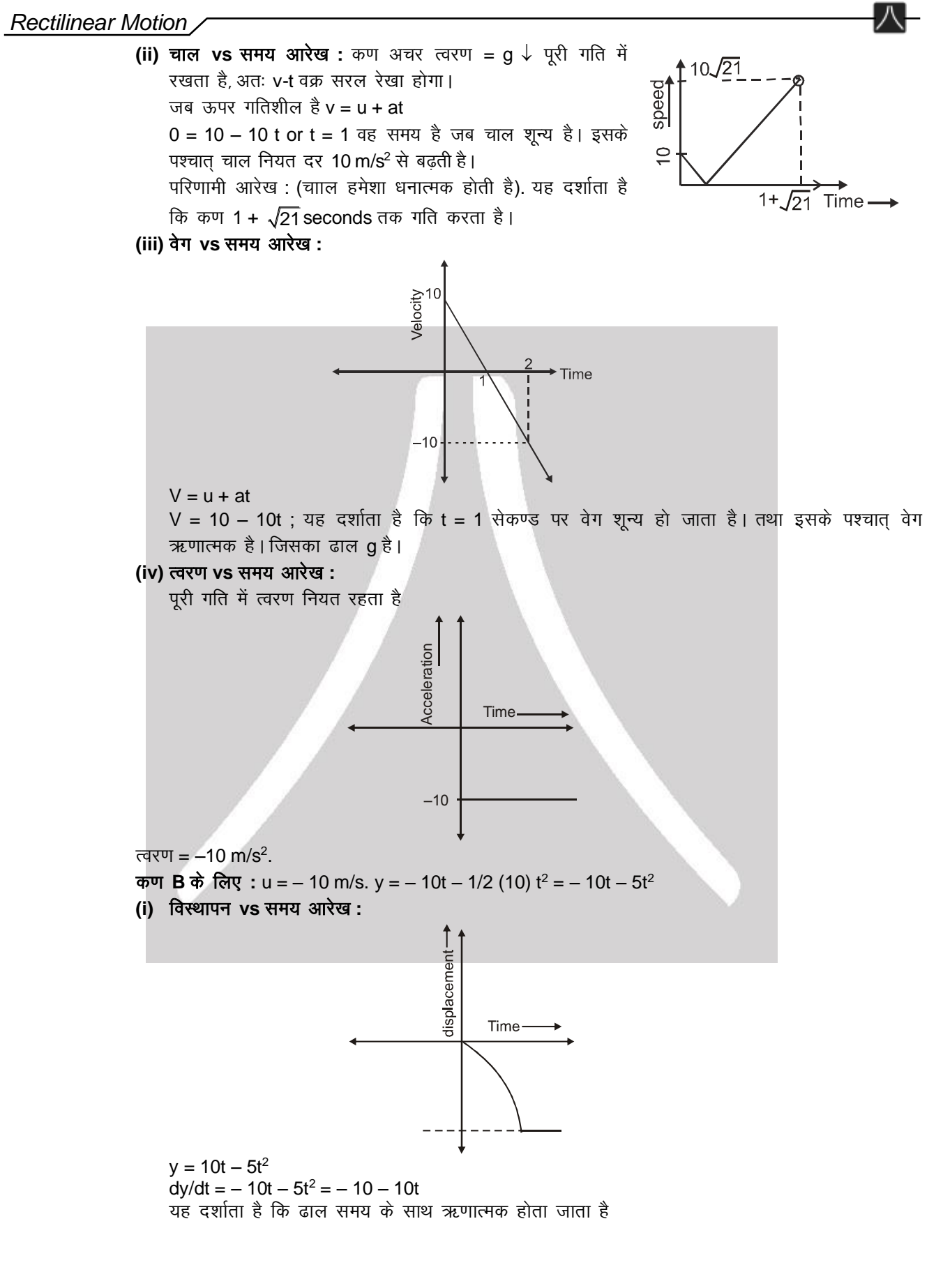

**Reg. & Corp. Office :** CG Tower, A-46 & 52, IPIA, Near City Mall, Jhalawar Road, Kota (Raj.) – 324005  $\text{Res}_{\text{Educating for better tomorrow}}^{\circ}$ **Website :** www.resonance.ac.in **| E-mail :** [contact@resonance.ac.in](mailto:contact@resonance.ac.in) **ADVRM - 16 Toll Free :** 1800 258 5555 **| CIN :** [U80302RJ2007PLC024029](http://www.resonance.ac.in/reso/results/jee-main-2014.aspx)

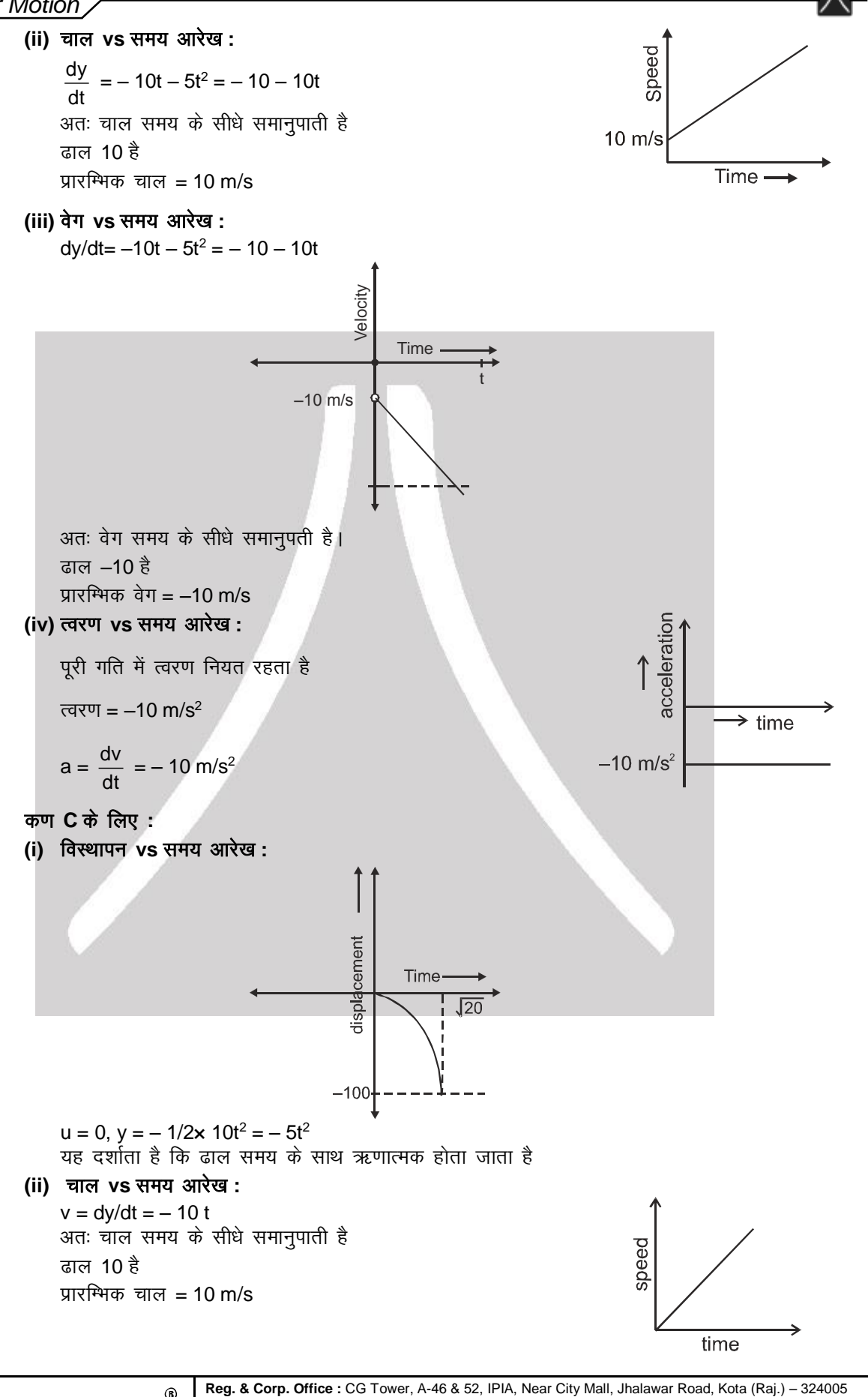

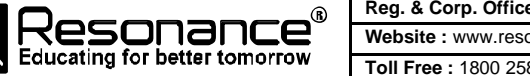

**Website :** www.resonance.ac.in **| E-mail :** [contact@resonance.ac.in](mailto:contact@resonance.ac.in) **ADVRM • 17**<br> **17 CONDUCT: 17 CONDUCT: 1800 258 5555 <b>| CIN : [U80302RJ2007PLC024029](http://www.resonance.ac.in/reso/results/jee-main-2014.aspx)** 

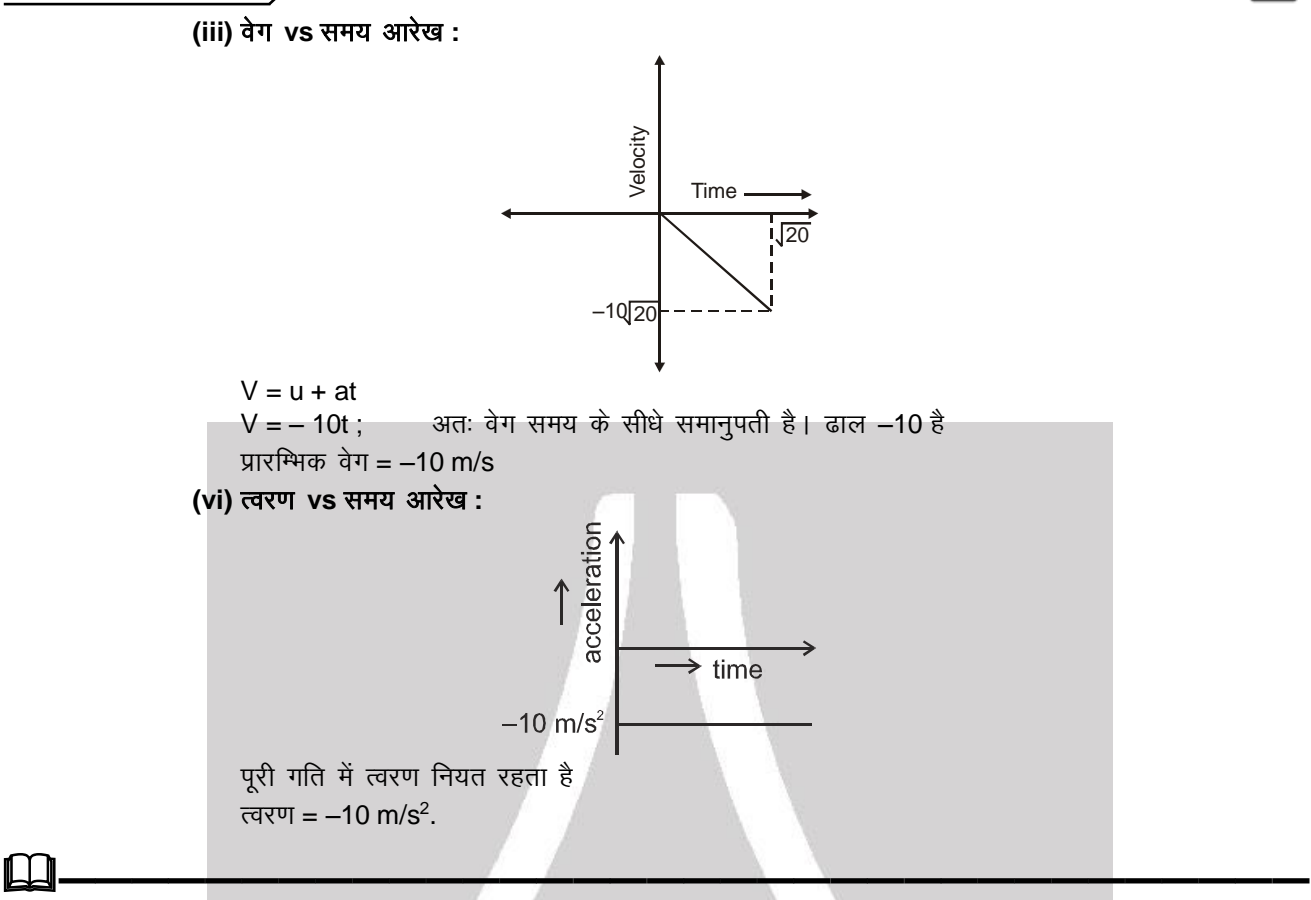

# 13. **v** - **t** ग्राफ से विस्थापन एवम् a-t ग्राफ से वेग में परिवर्तन:

विस्थापन =  $\Delta x$  = v-t ग्राफ का क्षेत्रफल | चूकि ऋणात्मक वेग के कारण ऋणात्मक विस्थापन होता है इसलिए समय अक्ष के नीचे का क्षेत्रफल, ऋणात्मक लिया जाता है। इसी तरह हम  $\Delta$  v = a  $\Delta t$  देख सकते हैं कि a-t ग्राफ का क्षेत्रफल, वेग में परिवर्तन (**∆v)**, उस समयान्तराल में प्रदान करता है।

### **Solved Example**

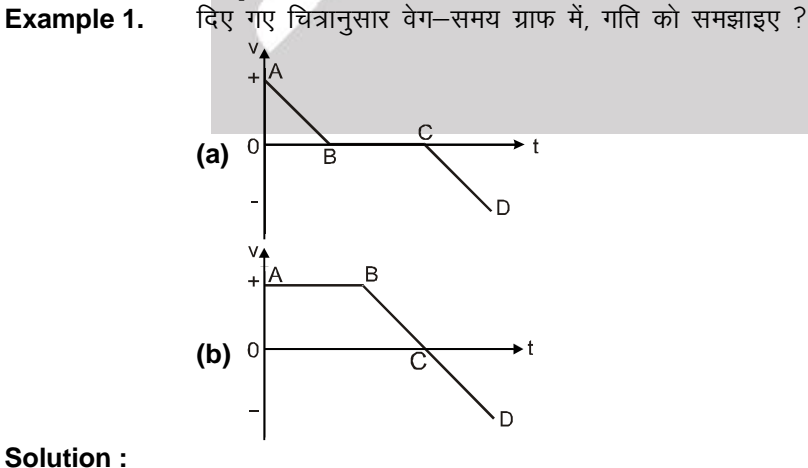

**Solution :**

**(a) अन्तराल AB के दौरान :** धनात्मक दिशा में गति करते हुए वेग, धनात्मक होता है लेकिन यह त्वरण (v-t वक्र का ढाल) ऋणात्मक होने से धीमा होता जाता है।

ਗ਼

अन्तराल BC के दौरान : कण विराम में रहता है क्योंकि वेग शून्य है त्वरण भी शून्य है।

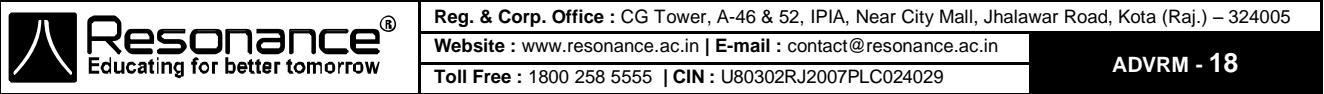

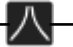

CD अन्तराल के दौरान : वेग ऋणात्मक होता है इसलिए कण ऋणात्मक दिशा में जा रहा होता है तथा उसकी चाल बढ रही होती है क्योकि त्वरण भी ऋणात्मक है।

**(b) AB अन्तराल के दौरान :** कण नियत वेग d से धनात्मक दिशा में जा रहा है और त्वरण शून्य है। **BCअन्तराल के दौरान :** वेग धनात्मक है, इसलिए कण धनात्मक दिशा में जा रहा है लेकिन यह धीमा होता जा रहा है। जब तक यह रूक नहीं जाता क्योंकि त्वरण ऋणात्मक है। **CD अन्तराल के दौरान :** वेग ऋणात्मक है. इसलिए कण ऋणात्मक दिशा में जा रहा है और चाल बढ़ रही

है क्योंकि त्वरण भी ऋणात्मक है।

#### ध्यान रखने योग्य बातें :

- एक समान त्वरित गति के लिए (a ≠ 0), x-t वक्र, परवलय है (ऊपर की तरफ मुँह खुला हुआ, अगर a > 0 है तथा नीचे की तरफ मुँह खुला हुआ, अगर a< 0 है। परवलय के किसी बिन्दु पर स्पर्श रेखा का ढ़लान उस समय पर वेग बताता a<br>है ।
- एक समान त्वरित गति (a  $\neq$  0) के लिए) v–t ग्राफ एक सीधी रेखा है जिसका ढलान कण का त्वरण बताती है।
- kin wa wa ka ka ka dh Air an an an an an an an an an an an well da wa wa wa wa wa be are who we well as well a है ।
- a–t ग्राफ का क्षेत्रफल वेग में परिवर्तन को प्रदर्शित करता है।
- v-t ग्राफ का क्षेत्रफल कण द्वारा तय दूरी को प्रदर्शित करता है, अगर हम सभी क्षेत्रफल को धनात्मक ले।
- v-t ग्राफ का क्षेत्रफल विस्थापन को प्रदर्शित करता है यदि हम t-अक्ष से नीचे क्षेत्रफल को ऋणात्मक ले।

**Solved Example**

Example 1. x-अक्ष के अनुदिश गति करते एक कण का वेग-समय ग्राफ चित्रानुसार दिखाया गया है। कण द्वारा तय दूरी तथा विस्थापन बताइये।

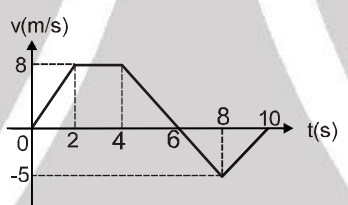

**Solution :** तय दूरी = v-t ग्राफ का क्षेत्रफल (सभी क्षेत्रफल को धनात्मक लेते हुए) तय दूरी = समलम्ब चतुर्भज का क्षेत्रफल + त्रिभुज का क्षेत्रफल  $=\frac{1}{2}(2+6)\times 8$  $+6$ ) × 8 +  $\frac{1}{2}$  × 4 × 5  $\times$  4 $\times$ 5 = 32 + 10 = 42 मी० विस्थापन = v-t ग्राफ का क्षेत्रफल (x- अक्ष के नीचे का क्षेत्रफल -ve लेते हुए)  $\therefore$  विस्थापन = समलम्ब चतुर्भुज का क्षेत्रफल – त्रिभुज का क्षेत्रफल

$$
= \frac{1}{2}(2+6)\times 8 - \frac{1}{2}\times 4\times 5 = 32 - 10 = 22
$$

i t

इसलिए तय दूरी = 42 मी० और विस्थापन = 22 मी०

# **——————————————————————————————————**

14. असमान त्वरण से गति (निश्चित समाकलन का उपयोग)

 $\Delta x = \int v(t) dt$ f i t t (t = t<sub>i</sub> से t<sub>f</sub> तक विस्थापन) दांयी ओर वाला भाग t = ti से t = tr तक v(t) निश्चित समाकलन कहलाता है। इसी तरह वेग में परिवर्तन  $\Delta \mathsf{v} = \mathsf{v}_\mathsf{f} - \mathsf{v}_\mathsf{i} = \Bigl( \begin{smallmatrix} \mathsf{t}_\mathsf{f} & \mathsf{f}_\mathsf{f} & \mathsf{f}_\mathsf{f} & \mathsf{f}_\mathsf{f} & \mathsf{f}_\mathsf{f} & \mathsf{f}_\mathsf{f} & \mathsf{f}_\mathsf{f} & \mathsf{f}_\mathsf{f} & \mathsf{f}_\mathsf{f} & \mathsf{f}_\mathsf{f} & \mathsf{f}_\mathsf{f} & \mathsf{f}_\$ a(t)dt

### 14.1. उन प्रश्नों का हल जिसमें असमान त्वरण समाहित है (i) त्वरण जो वेग V या समय t पर निर्भर करता है

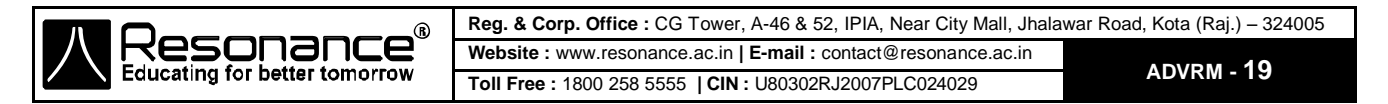

त्वरण की परिभाषा से  $a = \frac{dv}{dt}$ dt अगर a का मान t के पदो में है $\stackrel{_\circ}{|}}$  $\int_{v_0}^{v} dv = \int_{v_0}^{v}$  $\int\limits_0^t a(t) dt$  अगर a ; v के पदों मे है  $\int\limits_{v_a}^v \frac{dv}{a(v)} = \int\limits_0^1$ 0  $v_0$   $\alpha$  (v) 0  $\int_{0}^{V} \frac{dv}{a(v)} = \int_{0}^{1} dt$  समाकलन करने पर हमें  $v$  तथा t के मध्य सम्बन्ध मिलता है और तब  $\int\limits_0^{\infty} {\rm d} x = \int\limits_0^{\rm t} {\sf v(t)dt}$  , का उपयोग करने पर,  ${\sf x}$  तथा  ${\sf t}$  को भी एक दूसरे से सम्बन्धित किया जा सकता है | x 0 (ii) वेग तथा स्थिति x पर सम्बन्धित त्वरण  $a = \frac{dv}{dt}$  $\frac{dv}{dt}$   $\Rightarrow$   $a = \frac{dv}{dx}$ dx dx  $\frac{dx}{dt}$   $\Rightarrow$   $a = \frac{dx}{dt}$ dt dv  $\frac{dv}{dx}$   $\Rightarrow$   $a = v \frac{dv}{dx}$ dx यह त्वरण का दसरा मुख्य पद है। अगर a, x पर निर्भर करता है  $\stackrel{\text{v}}{|}$  $\int_{v_0}^{v} v dv = \int_{x_0}^{x}$  $\int\limits_{x_0}$  a(x)dx अगर a, v पर निर्भर करता है  $\int\limits_0^\nu \frac{v dv}{v^2} = \int\limits_0^\nu$ 0  $\lambda$  0  $v_0$   $\alpha$ (*v*)  $x$  $\int_{0}^{x} \frac{v dv}{a(v)} = \int_{x}^{x} dx$ समाकलन करने पर हुए x और v के बीच सम्बन्ध प्राप्त होता है। 0 x x  $\int_{0}^{x} \frac{dx}{v(x)} = \int_{0}^{x}$ ∫dt का उपयोग करने पर हम x तथा t को सम्बन्धित कर सकते है।<br>° **Solved Example Example 1.**  $\forall \Phi$  वस्तु t = 0 पर गति प्रारम्भ करती है और a = 6t की दर से त्वरित होती है तो बताइये -**(a)** इसका वेग और **(b)** किसी समय t पर विस्थापन ?

**Solution** 

on : 
$$
\vec{q}
$$
 (b)  $\vec{q}$  (d)  $v(t_0)$  (e)  $\vec{q}$  (e)  $\vec{q}$  (f)  $\vec{q}$  (g)  $\vec{q}$  (h)  $v(t_0)$  (i)  $v(t_0)$  (j)  $v(t_0)$  (k)  $v(t) = 0$  (l)  $\vec{q}$  (l)  $\vec{q}$  (m)  $\vec{q}$  (n)  $\vec{q}$  (n)  $\vec$ 

यहाँ वेग $v(t) = 3t^2$  तथा विस्थापन  $\Delta {\sf x} = t^3$  होगे।

**Example 2.** 9 धनात्मक x-अक्ष के अनुदिश गति कर रहे कण का त्वरण a = x से दिया जाता है। स्थिति को समय के फलन में ज्ञात करो। दिया गया है कि t = 0 पर  $x = 1$ , v = 1

**Solution :**  $a = x$   $\Rightarrow \frac{vdv}{dx}$  $\frac{v dv}{dx} = x$   $\Rightarrow$   $\frac{v^2}{2}$  $\frac{x^2}{2} = \frac{x^2}{2}$  $\frac{1}{2}$  + C  $\therefore$  t = 0, x = 1 तथा v = 1  $\therefore$  C = 0  $\Rightarrow$  v<sup>2</sup> = x<sup>2</sup>  $v = \pm x$  किन्तु दिया गया है  $x = 1$  जब  $v = 1$  $\therefore$  v = x  $\Rightarrow$  dx/dt = x  $\Rightarrow$  dx/x = dt  $ln x = t + C \implies 0 = 0 + C \implies ln x = t$  $x = e^{t}$ 

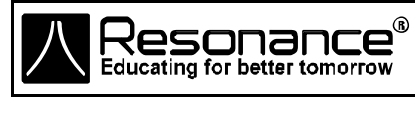

**Reg. & Corp. Office :** CG Tower, A-46 & 52, IPIA, Near City Mall, Jhalawar Road, Kota (Raj.) – 324005 **Website :** www.resonance.ac.in **| E-mail :** [contact@resonance.ac.in](mailto:contact@resonance.ac.in) **ADVRM - 20 Toll Free :** 1800 258 5555 **| CIN :** [U80302RJ2007PLC024029](http://www.resonance.ac.in/reso/results/jee-main-2014.aspx)

**Example 3.** x-अक्ष के अनुदिश गति कर रहे कण का त्वरण a = v द्वारा दिया जाता है तो समय के फलन में स्थिति ज्ञात करो। दिया गया है कि t = 0 पर x = 0, v = 1

**Solution :**  $a = v$ 

dv  $\frac{dv}{dt} = v$   $\Rightarrow$   $\int \frac{dv}{v}$  $\int \frac{dv}{v} = \int dt$  $\ell$ nv = t + c  $\implies$  0 = 0 + c  $v = e^{t}$   $\Rightarrow \frac{dx}{dt}$  $\frac{dA}{dt} = e^t$  $\int dx = \int e^{t} dt$   $\implies$   $x = e^{t} + c$  $0 = 1 + c$  $x = e^{t} - 1$ 

#### **Solved Miscellaneous Problems**

Problem 1 yo कण, कुल दूरी की 3/4 दूरी चाल v<sub>1</sub> से तथा अगली 1/4 दूरी चाल v<sub>2</sub> से तय करता है। कण की औसत चाल क्या होगी?

**Answer :**   $4v_1v_2$  $v_1 + 3v_2$ 

**Solution :** 

Hint: 
$$
\frac{1}{35}
$$
 and  $\frac{1}{15}$  is the sum of the right, we get:

\nHint:  $\frac{1}{35}$  and  $\frac{1}{15}$  is the sum of the right, we get:

\nHint:  $\frac{1}{35}$  and  $\frac{1}{40}$  are the sum of the right, we get:

\nHint:  $\frac{1}{35}$  and  $\frac{1}{40}$  are the sum of the right, we get:

\nHint:  $\frac{1}{40}$  and  $\frac{1}{40}$  are the sum of the right, we get:

\nHint:  $\frac{1}{40}$  and  $\frac{1}{40}$  are the sum of the right, we get:

\nHint:  $\frac{1}{40}$  and  $\frac{1}{40}$  are the sum of the right, we get:

\nHint:  $\frac{1}{40}$  and  $\frac{1}{40}$  are the sum of the right, we get:

\nHint:  $\frac{1}{40}$  and  $\frac{1}{40}$  are the sum of the right, we get:

\nHint:  $\frac{1}{40}$  and  $\frac{1}{40}$  are the sum of the right, we get:

\nHint:  $\frac{1}{40}$  and  $\frac{1}{40}$  are the sum of the right, we get:

\nHint:  $\frac{1}{40}$  and  $\frac{1}{40}$  are the sum of the right, we get:

\nHint:  $\frac{1}{40}$  and  $\frac{1}{40}$  are the sum of the right, we get:

\nHint:  $\frac{1}{40}$  and  $\frac{1}{40}$  are the sum of the right, we get:

\nHint:  $\frac{1}{40}$  and  $\frac{1}{40}$  are the sum of the right, we get:

\nHint:  $\frac{1}{40}$  and  $\frac{1}{40}$  are the sum of the right, we get:

\nHint:  $\frac{1}{40}$  and  $\frac{1}{40}$  are the sum of the right, we get:

\nHint:  $\frac{1}{40}$  and  $\frac{1}{40}$  are the sum of the right, we get:

\nHint:  $\frac{$ 

**Problem 2** , एक कार चाल 60 Km/h से तथा एक पक्षी 90 km/h चाल से एक ही दिशा के अनुदिश चित्रानुसार गति करते हैं। पक्षी उस समय तक कितनी दूरी तय करेगा जब कार पेड़ तक पहुंचती है ?

240 m

**Answer :** 360 m

**Solution :** पेड़ तक पहुँचने में कार द्वारा लिया गया समय (t) =  $\frac{240 \text{m}}{280 \text{m/s}}$  $\frac{240 \text{ m}}{60 \text{ km/hr}} = \frac{0.24}{60} \text{ hr}$ 

अब इस समयान्तराल में पक्षी द्वारा तय की गयी दूरी (s) = $90 \times \dfrac{0.24}{60} = 0.12 \times 3$  km =  $360$  m.

**Problem 3** X-अक्ष के अनुदिश गति कर रहे कण की स्थिति x = At<sup>3</sup> + Bt<sup>2</sup> + Ct + D द्वारा दी जाती है। A, B, C तथा D का गणितीय मान क्रमश 1, 4, –2 तथा 5 है तथा SI मात्रक का उपयोग किया जाता है।

- (a) A, B, C तथा D, की विमाएं
- **(b)** कण का t = 4 सै० पर वेग
- **(c)** कण का t = 4 सै० पर त्वरण
- **(d)** समयान्तराल t =0 तथा t = 4 के मध्य औसत वेग
- **(e)** समयान्तराल t = 0 तथा t = 4 के मध्य औसत त्वरण

**Answer :** 

**(a)**  $[A] = [LT^{-3}], [B] = [LT^{-2}], [C] = [LT^{-1}]$  तथा  $[D] = [L]$ ;

- **(b)** 78 m/s ;
- $(c)$  32 m/s<sup>2</sup>
- **(d)** 30 m/s ;
- **(e)** 20 m/s<sup>2</sup>

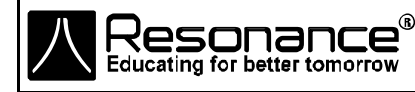

**Reg. & Corp. Office :** CG Tower, A-46 & 52, IPIA, Near City Mall, Jhalawar Road, Kota (Raj.) – 324005 **Website :** www.resonance.ac.in **| E-mail :** [contact@resonance.ac.in](mailto:contact@resonance.ac.in) **ADVRM - 21 Toll Free :** 1800 258 5555 **| CIN :** [U80302RJ2007PLC024029](http://www.resonance.ac.in/reso/results/jee-main-2014.aspx)

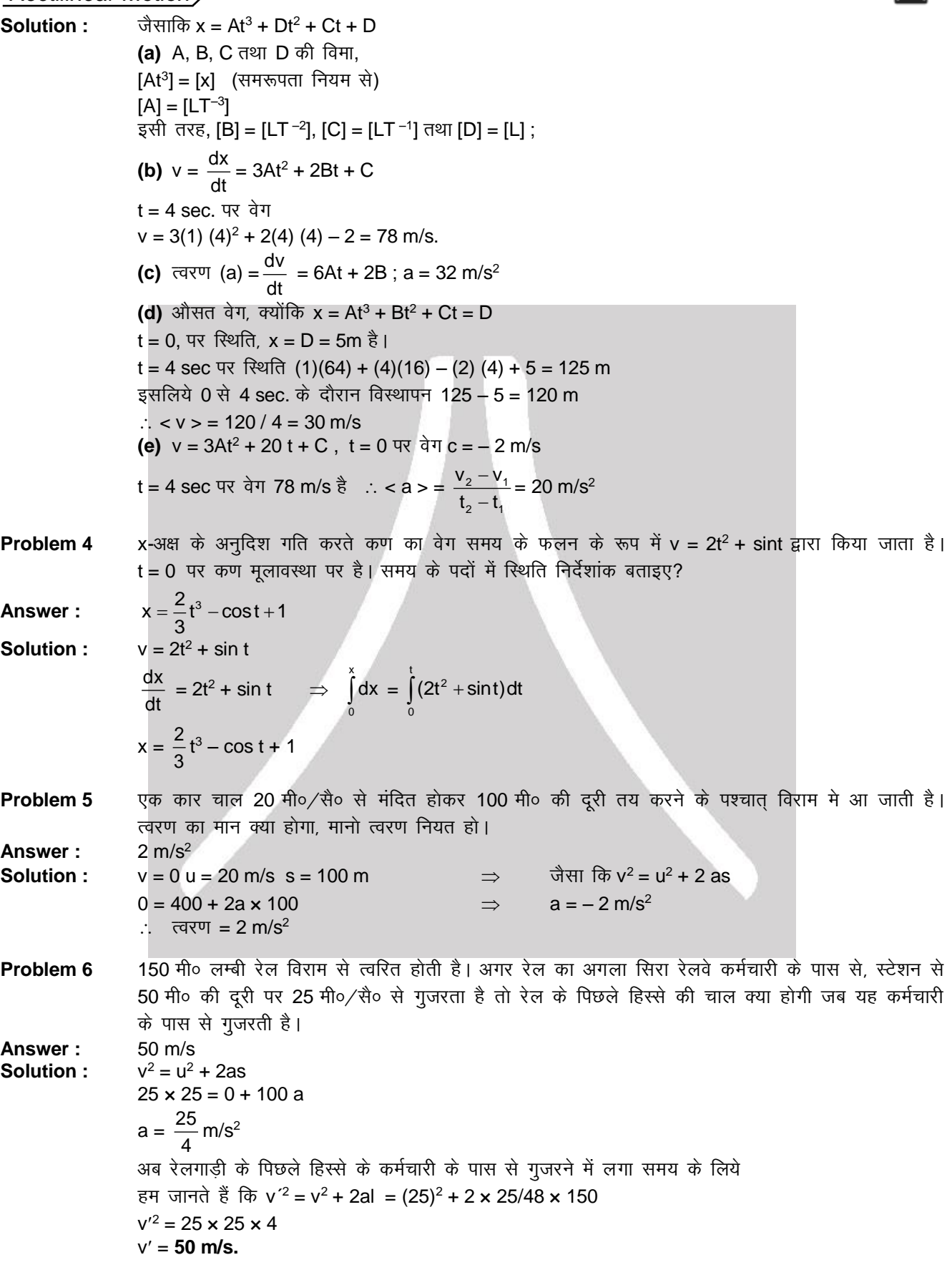

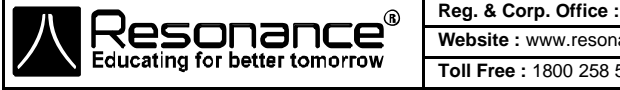

**Reg. & Corp. Office :** CG Tower, A-46 & 52, IPIA, Near City Mall, Jhalawar Road, Kota (Raj.) – 324005 **Website :** www.resonance.ac.in **| E-mail :** [contact@resonance.ac.in](mailto:contact@resonance.ac.in) **ADVRM -22**<br>**Toll Free :** 1800 258 5555 **| CIN :** [U80302RJ2007PLC024029](http://www.resonance.ac.in/reso/results/jee-main-2014.aspx) **ADVRM** - 22

八一

**Problem 7** एक कण को ऊपर की और 20 मी/सै० से फेंका जाता है। ज्ञात कीजिए (a) पहले 3 सैकण्ड में कण द्वारा तय दूरी ? (b) 3 सैकण्ड मे कण का विस्थापन? Answer: 25m, 15m उच्चतम बिन्दू, माना B है Solution:  $\begin{array}{c}\n\begin{array}{ccc}\n\end{array} & \begin{array}{ccc}\n\end{array} & \begin$  $V_B = 0$  $v = u + gt$  $0 = 20 - 10$  t  $t = 2$  sec. ∴ प्रारम्भिक 2 s में तय की गयी दूरी s = s(t = 0  $\vec{x}$  t = 2s) + s (2s  $\vec{x}$  3s)  $S = \int ut + 1/2 at^2|_{t=0 \text{ to } t=2s} + \int ut + 1/2at^2|_{t=2 \text{ to } t=3s}$  $s = 20 \times 2 - 1/2 \times 10 \times 4 + 1/2 \times 10 \times 1^2$  $= (40 - 20) + 5 = 25$  m. तथा विस्थापन = 20 - 5 = 15 m.

एक कार विरामावस्था से गति प्रारम्भ कर कूछ समय तक  $\alpha$  त्वरण से त्वरित होती है। इसके बाद नियत मंदन  $\beta$ Problem 8 से मंदित होते हुए विरामावस्था में आ जाती है। यदि कूल व्यतीत समय t है तो कार का अधिकतम वेग ज्ञात करो ।

Solution:  $t = t_1 + t_2$ 

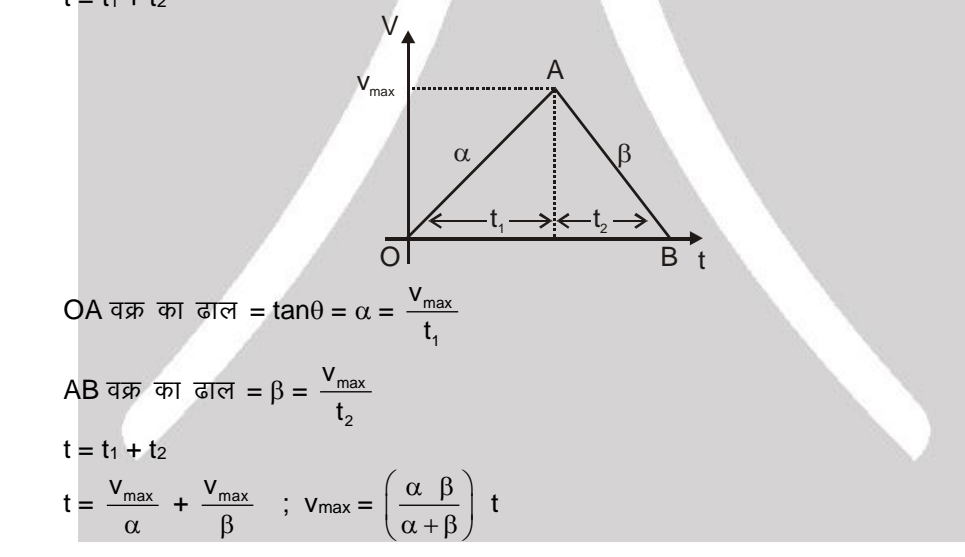

Problem 9 उपरोक्त प्रश्न में कार द्वारा 't' समय में तय कुल दूरी ज्ञात करो ?  $\frac{\alpha \beta t^2}{2(\alpha + \beta)}$ 

Answer:

Solution:

 $V_{\text{eff} \overline{\text{R}} \overline{\text{R}} \overline{\text{R}} \overline{\text{R}} \overline{\text{R}} \overline{\text{R}}} = \frac{\alpha \beta}{(\alpha + \beta)} t$  $t_1 = \frac{v_{\text{aff} \overline{u} \overline{\sigma} \overline{\sigma} \overline{\tau} \overline{\tau}}}{\alpha} = \frac{\beta t}{(\alpha + \beta)} \qquad \Rightarrow \qquad \quad t_2 = \frac{v_{\text{aff} \overline{u} \overline{\sigma} \overline{\tau} \overline{\tau}}}{\beta} = \frac{\alpha t}{(\alpha + \beta)}$ : कार द्वारा 't' समय में तय की गयी कुल दूरी =  $\frac{1}{2}\alpha t_1^2 + v_{\text{min}}t_2 - \frac{1}{2}\beta t_2^2$  $=\frac{1}{2}\frac{\alpha\beta^2t^2}{(\alpha+\beta)^2}+\frac{\alpha^2\beta t^2}{(\alpha+\beta)^2}-\frac{1}{2}\frac{\beta\alpha^2t^2}{(\alpha+\beta)^2}=\frac{1}{2}\frac{\alpha\beta t^2}{(\alpha+\beta)}$  आरेख के अन्तर्गत क्षेत्रफल

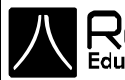

**Problem 10** एक कण जो चित्रानुसार एक सीधी रेखा में गति कर रहा है, का विस्थापन–समय ग्राफ दिखाया गया है। वेग-समय तथा त्वरण समय ग्राफ क्या होगा?

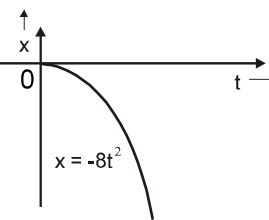

#### **Solution :**

 $(a)$  गति की समीकरण है  $x = -8t^2$ 

- $\therefore$  v = dx/dt = 16 t ; यह दर्शाता है कि वेग समय के सीधे समानूपाती है एवम् वेग-समय आरेख का  $\overline{a}$  and  $\overline{x}$  virtuation  $\overline{b}$  and  $\overline{b}$
- अतः परिणामी आरेख (i) है।
- **(b)** कण का त्वरण : a = dv/dt =  $-16$  है
	- यह दर्शाता है कि वेग नियत लेकिन ऋणात्मक है।

अतः परिणामी आरेख (ii) है।

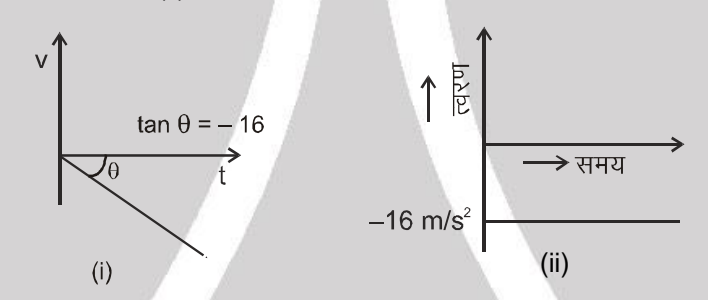

**Problem 11** दिये गये वेग-समय ग्राफ से विस्थापन-समय तथा त्वरण-समय ग्राफ बनाइये?

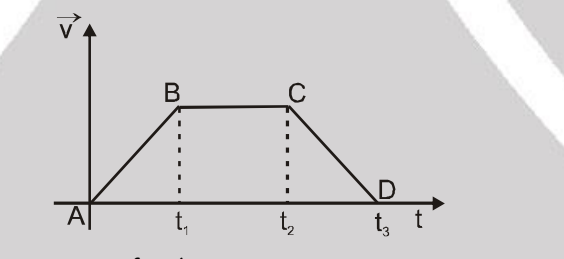

Solution : भाग AB : v-t वक्र नियत ढाल दर्शाता है अर्थात नियत त्वरण या वेग नियत दर से बढता है। अतः s-t वक्र में ढाल नियत दर से बढेगा। तथा a-t वक्र सरल रेखा होगा। भाग BC : v-t वक्र शून्य ढाल दर्शाता है अर्थात् वेग नियत है। अतः s-t वक्र का ढाल नियत होगा तथा त्वरण शून्य होगा। भाग CD : v-t वक्र ऋणात्मक ढाल दर्शाता है अर्थात् वेग समय के साथ घटेगा या त्वरण ऋणात्मक है। अतः s-t वक्र में ढाल घटेगा व अन्त में शून्य हो जायेगा। तथा a-t वक्र सरल रेखा होगा जो y-अक्ष पर ऋणात्मक अन्तःखण्ड काटता है। परिणामी आरेख है:

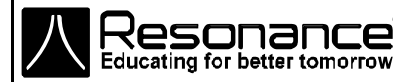

**Reg. & Corp. Office :** CG Tower, A-46 & 52, IPIA, Near City Mall, Jhalawar Road, Kota (Raj.) – 324005 **Website :** www.resonance.ac.in **| E-mail :** [contact@resonance.ac.in](mailto:contact@resonance.ac.in) **ADVRM - 24 Toll Free :** 1800 258 5555 **| CIN :** [U80302RJ2007PLC024029](http://www.resonance.ac.in/reso/results/jee-main-2014.aspx)

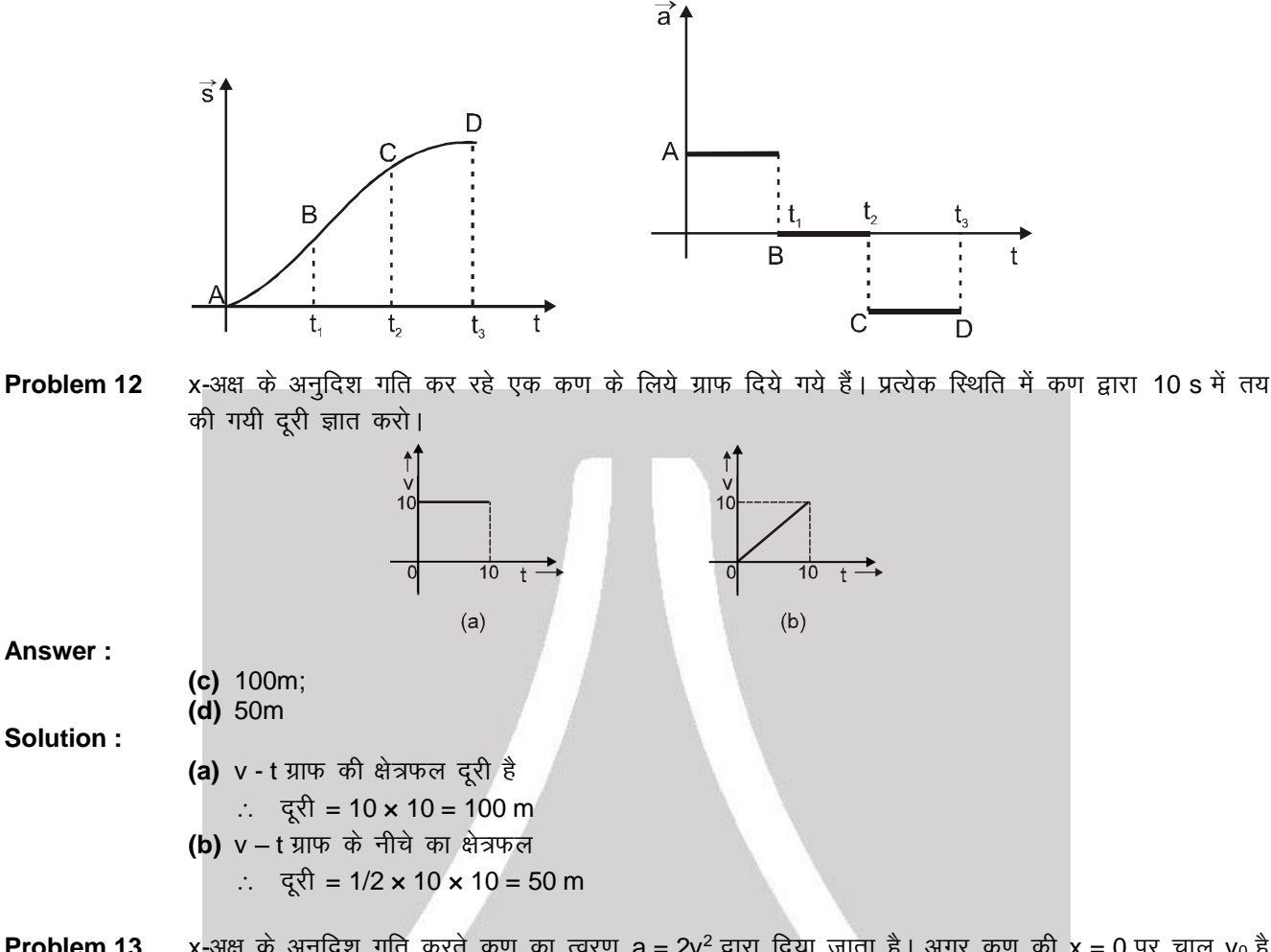

- **Problem 13** x-अक्ष के अनुदिश गति करते कण का त्वरण  $a = 2v^2$  द्वारा दिया जाता है। अगर कण की x = 0 पर चाल vo है तो इसकी चाल x के पदो में ज्ञात कीजिए।  $v = v_0 e^{2x}$
- **Answer:**

0

**Solution :**  $a = 2v^2$  or  $\frac{dv}{dt}$  $\frac{dv}{dt} = 2v^2$  or  $\frac{dv}{dx}$  $\frac{dv}{dx} \times \frac{dx}{dt}$  $\frac{du}{dt}$  = 2v<sup>2</sup>  $v \frac{dv}{dt}$  $\frac{dv}{dx} = 2v^2$   $\Rightarrow$   $\frac{dv}{dx}$  $\frac{dv}{dx}$  = 2v  $\Rightarrow$ 0 v v dv  $\int_{0}^{x} \frac{dv}{v} = \int_{0}^{x}$ ∫2dx<br>∘ v  $\left[\ell n v\right]^{\mathsf{v}}_{\mathsf{v}_0} = \left[2 \mathsf{x}\right]^{\mathsf{x}}_{\mathsf{0}}$  $\left\lfloor 2x \right\rfloor_0^{\hat{}} \Rightarrow$  $n \frac{v}{v_0} = 2x \implies v = v_0 e^{2x}$ 

0

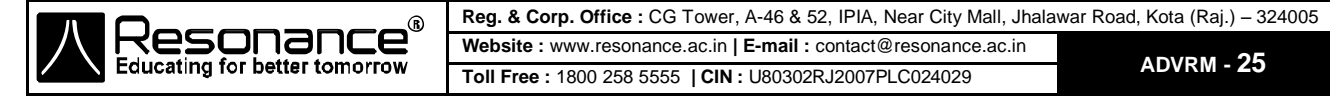